**Гвоздков И.В.**

## **СЕТЕВЫЕ ВЫСОКОПРОИЗВОДИТЕЛЬНЫЕ ИНФОРМАЦИОННЫЕ ТЕХНОЛОГИИ**

## **УЧЕБНО-МЕТОДИЧЕСКОЕ ПОСОБИЕ ПО ВЫПОЛНЕНИЮ САМОСТОЯТЕЛЬНОЙ РАБОТЫ**

САНКТ-ПЕТЕРБУРГ 2019

#### ФЕДЕРАЛЬНОЕ АГЕНТСТВО СВЯЗИ

## Федеральное государственное образовательное бюджетное учреждение высшего образования «САНКТ-ПЕТЕРБУРГСКИЙ ГОСУДАРСТВЕННЫЙ УНИВЕРСИТЕТ ТЕЛЕКОММУНИКАЦИЙ им. проф. М. А. БОНЧ-БРУЕВИЧА»

Гвоздков И.В.

## **СЕТЕВЫЕ ВЫСОКОПРОИЗВОДИТЕЛЬНЫЕ ИНФОРМАЦИОННЫЕ ТЕХНОЛОГИИ**

## **УЧЕБНО-МЕТОДИЧЕСКОЕ ПОСОБИЕ ПО ВЫПОЛНЕНИЮ САМОСТОЯТЕЛЬНОЙ РАБОТЫ**

# **СПб ГУТ )))**

САНКТ-ПЕТЕРБУРГ 2019

УДК 621.391.8(076) ББК 32.87я73  $\Gamma$ 25

## Рецензент кандидат технических наук, профессор кафедры информационных управляющих систем СПбГУТ О. И. Золотов

## Рекомендовано к печати Редакционно-издательским советом СПбГУТ

## **Гвоздков И.В.**

Г25 Сетевые высокопроизводительные информационные технологии: Учебнометодическое пособие по выполнению самостоятельной работы/ Гвоздков И.В. ; СПбГУТ. - СПб, 2019. – 57с

Написаны в соответствии с рабочей учебной программой дисциплины «Сетевые высокопроизводительные информационные технологии» для студентов факультета вечернего и заочного обучения, обучающихся с использованием элементов дистанционного обучения.

В учебно-методическом пособии представлена методика организации и проведения самостоятельной работы студентов при изучении дисциплины.

Предназначено для студентов, обучающихся по направлению подготовки 09.03.02 «Информационные системы и технологии»

> УДК 621.391.8(076) ББК 32.87я73 Г25

© Гвоздков И.В., 2019

© Федеральное государственное образовательное бюджетное учреждение высшего образования «Санкт-Петербургский государственный университет телекоммуникаций им. проф. М. А. Бонч-Бруевича», 2019

# **СОДЕРЖАНИЕ**

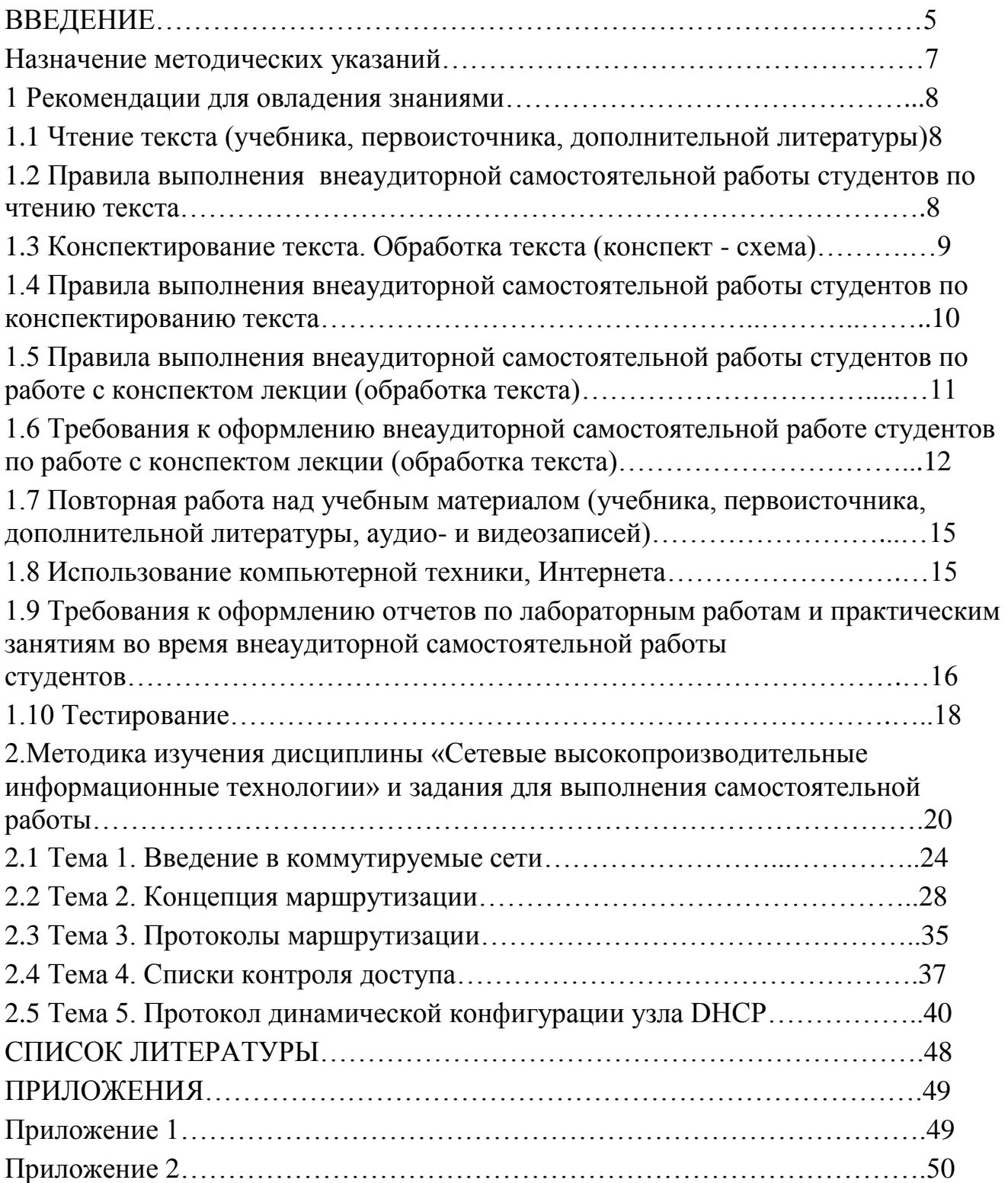

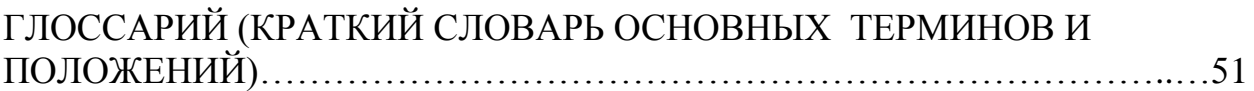

### **ВВЕДЕНИЕ**

В учебно-методическом пособии представлена методика организации и проведения самостоятельной работы студентов при изучении дисциплины. По каждой теме, предусмотренной действующей рабочей программой, даются методические рекомендации по изучению учебного материала, приводятся задания самостоятельной работы студентов над лекциями, лабораторными работами, практическими заданиями и тестами. Пособие подготовлено для студентов на основании рабочей программы по направлению подготовки 09.03.02 «Информационные системы и технологии»

Дисциплина «Сетевые высокопроизводительные информационные технологии» имеет целью изучение типов, структур, функциональных особенностей, принципов работы инфокоммуникационных систем и сетей; ознакомление студентов с возможностями и областями применения коммуникаций с помощью сетей, использованием уровневых моделей при описании работы сетевых устройств, методами планирования и монтажа сетей, конфигурированием и тестированием сети. Она должна обеспечивать формирование фундамента подготовки будущих специалистов в области информационных и сетевых технологий.

В результате изучения дисциплины у студентов должны сформироваться знания, умения и навыки построения, сопровождения и эксплуатации инфокоммуникационных систем и сетей, работающих на разных физических принципах и способах передачи информации и усвоение основных принципов функционирования сетевых устройств с использованием уровневых моделей.

Согласно учебному плану для студентов факультета вечернего и заочного обучения, обучающихся с использованием элементов дистанционного обучения 90% времени, предусмотренного для выполнения основной образовательной программы, отводится на самостоятельную работу. В связи с этим приобретение выпускниками компетенций, сформулированных в ФГОС ВПО невозможно без высокоэффективной самостоятельной деятельности. Самостоятельная работа становится ведущей формой организации учебного процесса; формирует готовность к саморазвитию, стимулирует познавательную деятельность и профессиональные интересы, развивает творческую активность и инициативу, способствует росту мотивации учения.

Целью данного пособия является формирование у студентов умений самостоятельного изучения программного материала, навыков самостоятельной работы не только в учебной, но и профессиональной деятельности.

В пособии даются методические рекомендации по изучению студентами каждой темы учебной дисциплины. По каждой теме даны контрольные вопросы для самопроверки и задания для выполнения самостоятельной работы.

Структура представляет собой

**.**

Рекомендации для овладения знаниями, правила выполнения внеаудиторной самостоятельной работы студентов по чтению текста, конспектирования. Правила выполнения внеаудиторной самостоятельной работы студентов по работе с конспектом лекции и работы над учебным материалом. Использование компьютерной техники и интернета. Требования к оформлению отчётов по лабораторным работам и практическим занятиям во время внеаудиторной самостоятельной работы студентов.

Цели, задачи и содержание курса дисциплины. Методические рекомендации по организации изучения дисциплины.

Методика изучения дисциплины и задания для выполнения самостоятельной работы.

#### Назначение методических указаний

Виды заданий внеаудиторных самостоятельных работ студентов: для овладения знаниями:

 чтение текста лекции (учебника, первоисточника, дополнительной литературы):

составление плана текста лекции

конспектирование текста лекции

 работа со словарями и справочниками, ознакомление с нормативными документами

 учебно-исследовательская работа: использование аудио- и видеозаписей, компьютерной техники и Интернета и другие

для закрепления и систематизации знаний:

- работа с конспектом лекции (обработка текста)

 - повторная работа над учебным материалом (учебника, первоисточника, дополнительной литературы, аудио- и видеозаписей)

- тестирование

для формирования умений

- подготовка и выполнение лабраторных работ и практических занятий

Цель методических указаний:

 систематизация и закрепление полученных теоретических знаний и практических умений студентов

углубление и расширение теоретических знаний

 формирование умений использовать справочную документацию и специальную литературу

 развитие познавательных способностей и активности студентов: творческой инициативы, самостоятельности, ответственности и организованности

 формирование самостоятельности мышления, способностей к саморазвитию, самосовершенствованию и самореализации

 Требованиями к знаниям и умениям, полученными студентами при внеаудиторной самостоятельной работе по дисциплине:

уровень освоения студентами учебного материала

умение студентов использовать теоретические знания

обоснованность и четкость изложения ответа

оформление материала в соответствии с необходимыми требованиями

Требования и процедура выставления окончательной оценки студенту по работе и порядок выполнения пропущенных работ по уважительным и неуважительным причинам указываются в каждом разделе.

1 Рекомендации для овладения знаниями

1.1 Чтение текста (учебника, первоисточника, дополнительной литературы)

Цели чтения:

информационно-поисковая – найти нужную информацию;

усваивающая – понять информацию, и логику рассуждения;

 аналитико-критическая – осмыслить текст, определить к нему своё отношение;

творческая – на основе осмысления информации дополнить и развить её.

Виды чтения:

Библиографическое чтение – это просматривание карточек каталога, рекомендательных списков, сводных списков журнальных статей за год и др. Цель такого чтения – по библиографическим описаниям найти источники, которые могут быть полезны в дальнейшей работе.

Просмотровое чтение, как и библиографическое, используется для поиска материалов, содержащих нужную информацию. К нему прибегают сразу после работы со списками литературы, поскольку с их помощью, что в книге содержится интересующая информация. В результате такого просмотра устанавливается, какие из источников будут использованы в дальнейшей работе.

Ознакомительное чтение подразумевает сплошное, достаточно внимательное прочтение отобранных, книг, их глав, отдельных страниц. Цель – познакомиться с характером информации в целом, уяснить, какие вопросы вынесены автором на рассмотрение; провести сортировку материала на существенный и несущественный, выделить моменты, заслуживающие особого внимания. После такого чтения источник или откладывается как не содержащий новой и нужной информации, или оставляется для изучения.

Изучающее чтение предполагает доскональное освоение материала, отобранного в ходе ознакомления со статьями, книгами. В ходе такого чтения проявляется доверие читателя к автору, готовность принять и впитать всю предполагаемую информацию, реализуется установка на предельно полное понимание и усвоение материала.

1.2 Правила выполнения внеаудиторной самостоятельной работы студентов по чтению текста

Во время ознакомительного чтения сортируйте информацию на существенную, особо значимую, и второстепенную, на теоретическую и практическую, делайте пометки, условные обозначения, выписки отдельных мест текста, цитат на вкладных листах.

Ведите собственные словари терминов по различным областям знаний, эпизодически просматривайте эти записи.

Проведите мысленную обработку полученной информации: выделяйте исходную информацию и новую; сортируйте смысловые части по их значимости, группируйте по определённым признакам, выделяйте зависимости; соотносите извлечённую информацию с имеющимися знаниями; свёртывайте информацию путём обобщения.

План - это «скелет» текста, он компактно отражает последовательность изложенного материала. План как форма записи обычно значительно более подробно передаёт содержание части текста, чем оглавление книги или подзаголовки статей.

Форма записи в виде плана чрезвычайно важна для восстановления в памяти содержания прочитанного, для развития навыков чёткого формулирования мыслей, умения вести другие виды записей.

Простой - это план, состоящий из общих заголовков, относящихся к крупным частям текста.

Сложный или развёрнутый - это план, включающий в виде параграфов и подпараграфов более дробные логические разделения текста.

План говорит лишь о чём сказано в источнике, но не даёт сведений о том, что и как сказано, т.е. скупо упоминает о фактическом содержании, о схеме его расположения.

1.3 Конспектирование текста. Обработка текста (конспект – схема)

Залание: Разлел...  $T$ ема $\ldots$ Вопросы для изучения:  $1 \ldots$  $2 \left( \frac{1}{2} \right)$ Задание: Раздел...  $Tema$  ... Вопросы для изучения:  $1...$  $2 \ldots$ 

Составить конспект - значит в краткой и сжатой форме изложить содержание учебного материала в логической последовательности. Чтобы составить конспект или самостоятельно изучить определенное количество учебного материала, нужно прочитать текст, разделить его на смысловые части, выделить главную мысль и

наиболее существенное, сделать краткую запись в рабочей тетради и пересказать приобретенную информацию.

Конспекты, планы, тезисы - наиболее практичные формы записей прочитанного.

Информация, полученная путём чтения, предназначается для дальнейшего использования. Для этого её фиксируют: делают пометки, подчёркивания, лучше на вкладных листах; разного вида записи (выписки, план, тезисы, аннотации, конспект и др.); схемы.

1.4 Правила выполнения внеаудиторной самостоятельной работы студентов по конспектированию текста

Конспект - это краткая письменная фиксация основного содержания источника. Чтобы составить конспект, необходимо пользоваться одним из существующих приёмов конспектирования. Можно заранее составить план из интересующих вас вопросов и затем кратно излагать то, что сообщает по этому поводу источник. Такой тип конспекта называется плановым. В него попадает не всё содержание книги, а только то, что необходимо для написания вышей работы. Всю книгу при этом можно не читать, а только выбирать в ней нужные для конспектирования места. Это помогает сэкономить время. Текстуальный тип конспекта полностью состоит из цитат, то есть вы не пересказываете своими словами текст источника, а просто заносите в тетрадь интересующие вас мысли автора его же словами. Этот способ удобен тем, что впоследствии при написании самой работы все необходимые прямые цитаты будут уже под рукой. Тематический конспект организуется так, чтобы одновременно проработать несколько источников по единой теме.

Рекомендации:

Ознакомьтесь с текстом, прочитайте предисловие, введение, оглавление, главы и параграфы, выделите информационно значимые места текста.

Сделайте библиографическое описание конспектируемого материала.

Составьте план текста - он поможет вам в логике изложения группировать материал.

Выделите в тексте тезисы и запишите их с последующей аргументацией, подкрепляя примерами и конкретными фактами.

Используйте рефератный способ изложения (например:

Собственные комментарии, вопросы, раздумья располагайте на полях.

Текст автора оформляйте как цитату и указывайте номер страницы.

В заключении обобщайте текст конспекта, выделите основное содержание проработанного материала, дайте ему оценку.

Конспект-схема - это схематическая запись прочитанного. Наиболее распространённым является схемы «генеалогическое древо» и «паучок».

В схеме «генеалогическое древо» выделяются основные составляющие наиболее сложного понятия. ключевые слова и т.п., располагаются  $\overline{B}$ - от общего понятия к его частным последовательности «сверху вниз» составляющим.

В схеме «паучок» название темы или вопроса записывается и заключается в овал, который составляет «тело паучка». Затем продумывается, какие понятия являются основными, их записывают на схеме так, что они образуют «ножки паука». Для того чтобы усилить устойчивость «ножки», к ним присоединяют ключевые слова или фразы, которые служат опорой для памяти.

Составление конспектов - схем способствует не только запоминанию материала.

Рекомендации:

Подбирайте факты для составления схемы и выделите среди них основные, обшие понятия.

Определите ключевые слова, фразы, помогающие раскрыть суть основного **ПОНЯТИЯ** 

Сгруппируйте факты в логической последовательности, дайте название выделенным группам.

1.5 Правила выполнения внеаудиторной самостоятельной работы студентов по работе с конспектом лекции (обработка текста)

Первоочередным объектом конспектирования является лекция - учебное занятие состоящее в узком изложении предмета преподавания.

Главные требования к конспектированию - его информативность и быстрота, ведь конспект - это модель, а не копия лекции. А отсюда и требования к конспекту, как к любой модели: воспроизведение предмета в уменьшенном (сокращенном виде).

Конспектирование - это запись смысла, а не текста. И именно на запись смысла направлено рациональное конспектирование.

Основные особенности рационального конспектирования, его назначения и форм записи состоят в следующем:

1 Конспект содержит рафинированный материал лекции, в сжатом смысле отражающий его смысл, что позволяет его читать достаточно быстро.

2 Конспект необходимо легко и быстро читать, поэтому нужны формы записи, ориентированные на быстрое чтение

3 Конспект – это записка себе, а не произвольному читателю, поэтому в нем можно использовать формы и приемы записи, понятные только автору конспекта

4. По конспекту не требуется восстанавливать исходный текст лекции или изданного материала, поскольку конспект, - это запись смысла, а не текста.

Рекомендуется следующий порядок работы над текстуальным конспектом.

- Чтение и обдумывание прочитанного
- Составление плана конспекта
- Запись отдельных положений работы в виде развернутых тезисов, включающих в себя не только констатации и выводы, но их обоснование, а в необходимых случаях и соответствующие цитаты
- Дополнение тезисов рассуждениями, доказательствами, аналитическими выкладками и выводами
- Включение в записи вспомогательного материала, излагаемого близко к тексту, в том числе фактов, примеров, цифр, ссылок, а также графиков, схем, таблиц, диаграмм и т.п.
- Формулирование и запись заключительных выводов.

1.6 Требования к оформлению внеаудиторной самостоятельной работе студентов по работе с конспектом лекции (обработка текста)

Важное значение для эффективного использования конспекта в дальнейшем имеет и его качественное оформление. Оформление конспекта целесообразно производить согласно следующим правилам:

В титульной части указать фамилию автора, полное название работы, место и год издания (для статей - наименование источника, в котором она напечатана).

В нижнем углу каждой страницы конспекта приводить страничный интервал источника.

Выделение структурных частей оригинального текста также следует обозначать интервалами, а их названия - выделять более крупными заголовками с соблюдением сквозного порядка нумерации.

наиболее существенного в содержании оригинального текста Выделение следует производить с использованием приемов верстки ( в том числе полужирного шрифта, курсива, подчеркивания, маркировки цветом, обрамления и т.п.)

Использование единой системы сокращений и условных обозначений на протяжении всей записи является обязательным.

Ведение дополнительных записей на полях конспекта, а также оформление имеющихся в оригинальном тексте графиков, таблиц и т.п. осуществляется по единым правилам.

Работу над любыми видами записей завершает просмотр зафиксированной информации. Просмотр этот имеет целью определить:

- полноту выбора информации;

- качество фиксации выбранной информации;

расположения соответствие (предварительной группировки) зафиксированной информации определенной структуре письменной работы.

Рекомендации по конспектированию на лекциях

1 Услышанное на лекциях излагайте в конспекте коротко, несколькими емкими понятиями. Непрерывно принимая решения о том, что конкретно следует записать, вы тренируете и развиваете свой мозг. Не позволяйте себе расслабиться, и отключится, появившейся вопрос тут же записывайте.

2 Перед началом курса лекций предварительно подумайте, каким должен быть ваш конспект, чтобы можно было бы быстрее и успешнее решить следующее: а) дорабатывать записи в будущем (уточнять, вводить новую информацию); б) сопоставлять отдельные части, выделять основные мысли, делать выводы; в) сократить время на нахождение нужного материала и повторение изучаемой темы; г) повысить скорость и точность запоминания.

Ведите конспект, исходя из того, что это не способ фиксации содержания лекции, а инструмент для его усвоения в настоящем и будущем.

3 Рациональная форма конспекта существенно сокращает время, необходимое на дальнейшую его проработку. Задумайтесь, что можно изменить, добавить в вашем конспекте, чтобы им было удобно пользоваться в дальнейшем.

4 При конспектировании лекционных курсов желательно использовать тетради большого формата. Это создает возможность рационально размещать записи на листе. Удобно пользоваться также отдельными, разлинованными в клетку листами, которые можно легко и быстро соединить и разъединить. Прорабатывая материал, разложите на столе эти листы. Меняя при необходимости их порядок, вы можете легче сравнивать, устанавливать связи, обобщать изложенное.

5 При любом способе конспектирования целесообразно оставлять свободную площадь для последующих добавлений и вспомогательных отметок. Это либо широкие (до 1/3 ширины) поля либо чистые страницы. При этом запись лекций ведите на правой странице каждого листа в разворот - левая остается чистой. Если этого не делать, то при подготовке к экзаменам дополнительная, поясняющая и прочая информация будет вписываться между строк, а конспект превратиться в малопригодный для чтения и усвоения текст.

6 Известно, что "порядок освобождает мысль". Это психологическое обоснование так называемого "дистантного принципа" конспектирования, который организует мышление, делает мысль более четкой. Суть его в следующем: блоки информации при записи должны разделяться и по горизонтали, и по вертикали. Это означает, что отдельные части текста отделяются отчетливыми пробелами - это вертикальное членение. А по горизонтали материал делится на зоны полями: I -

концептуальный текст, II - собственные заметки, вопросы, условные знаки и III последующие дополнения, сведения из других источников. Такое чтение позволяет лучше усваивать информацию.

7 Огромную помощь в понимании логики излагаемого материала оказывает рубрикация, т.е. нумерация или обозначение всех разделов, подразделов и более мелких частей. Одновременно с конспектированием составляйте план текста. Важно, чтобы каждая новая мысль, раздел или часть лекции была обозначена своим знаком (цифрой, буквой) и отделена от других; это существенно помогает пониманию и запоминанию материала:

 $\mathbf{A}$ Б

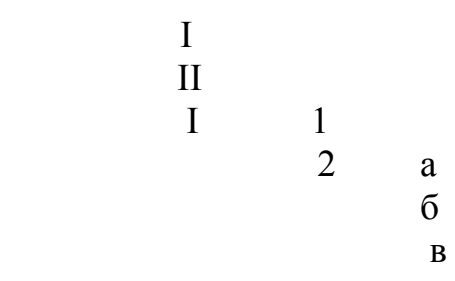

ИТ. Д.

8 При неумелом конспектировании характерны следующие основные ошибки: а) попытка записать все почти дословно; б) составление плана вместо записи лекций; в) выборочная запись только лишь важной и трудной информации.

Любой из этих способов ведет к утрате существенной информации и логики ее изложения. Старайся избежать этих ошибок.

9 Основной принцип конспектирования - писать не все, но так, чтобы сохранить все

логику изложения материала, чтобы действительно важное и при необходимости можно было полностью " развернуть " конспект в исходный текст, т.е. конспект + память = исходный текст.

Проверьте, всегда ли ваш метод конспектирования удовлетворяет этому принципу.

Сделать это можно так: взять конспекты у нескольких авторитетных для вас товарищей. Затем пересказать лекцию, используя свой конспект, а потом чужие проверить, какие аспекты вы упустили.

10 О приближении наиболее важной информации лектор часто сообщает замедлением темпа речи, интонацией, паузой, неоднократными повторами. Старайтесь в конспекте выделять эти моменты.

11 В любом тексте имеются специальные слова - ориентиры, помогающие опознать более важную информацию: " в итоге ", " в результате ", " таким образом ", " резюме ", " вывод ", "обобщая выше изложенное " и т. д.

Вслед за этими словами обычно следует весьма важная информация. Приучите себя специально выделять их в устной и письменной речи и усиливать внимание в этот момент.

12 Значительную часть физико-математических курсов составляют формулы, длинные выводы, доказательства. Формулы записывайте крупно, свободно, т. к. скученность и мелкий шрифт затрудняют их понимание. Итоговые формулы выделяйте цветом, рамкой и различными пометками. В выводах, доказательствах пытайтесь отразить переходы от одной формулы, теоремы к другой.

13 При конспектировании длинных выводов можно записывать лишь их ключевые точки, а между ними только обозначать содержание производимых действий, опуская сами промежуточные выкладки (например, сложить, умножить, привести подобные и т. д.).

Освободившееся время используйте на осмысление логики вывода. Тогда пропущенное (но отмеченное в конспекте) действие вы легко можете произвести сами.

1.7 Повторная работа над учебным материалом (учебника, первоисточника, дополнительной литературы, аудио- и видеозаписей)

Повторение служит сведению в единое целое отдельных результатов, полученных в ходе проработки текста, дополнению сделанных пометок, завершению работы над текстом, например, с помощью выписок. Целесообразно еще раз с помощью вопросов подстраховаться в том, что касается важнейших ответов и обобщений.

Самостоятельная работа дома:

- вспомнить объяснение преподавателя, используя конспект
- прочесть заданный материал по книге
- сопоставить прочитанное с конспектами
- рассказать материал учебника с помощью конспекта
- запомнить наизусть конспект как опору рассказа
- воспроизвести письменно конспект и сравнить с образцом.

1.8 Использование компьютерной техники, Интернета.

Структурными составляющими учебно-исследовательской работы кроме бумажных изданий являются:

- аудио учебно-информационные материалы;
- видео учебно-информационные материалы;
- компьютерная техника (мультимедийные электронные учебники);
- глобальная сеть Интернет.

Компьютерная техника позволяют развивать:

- самостоятельность студента. Это свойство заложено в самом понятии "персональный компьютер". Работа осуществляется только в режиме «один на один»;

- навыки самооценки. Такую возможность дают как специализированные программы обучения и контроля знаний, так и при работе с любым программным обеспечением, работает эффект: "Смог не смог", когда студент видит результат своей деятельности;

- активность. В отличие от таких привычных форм как лекция, просмотр видео и кинофильмов предполагают постоянное участие студента - пользователя компьютера в происходящем, приобщают и приучают к поисковой творческой деятельности. Развивают воображение и модельное видение.

Студент должен:

- подобрать и изучить материал по тематике соответствующей дисциплины с использованием компьютерной техники

- осуществить поиск в Интернете по тематике изучаемой дисциплины

- изучить найденный в Интернете учебный материал

Итогом этой работы являются подготовка к занятиям, выступления на учебных занятиях, семинарах, студенческих научно-практических конференциях и подготовка публикаций (статьи или тезисы).

1.9 Требования к оформлению отчетов по лабораторным работам и практическим занятиям во время внеаудиторной самостоятельной работы студентов

Выполненная работа должна быть оформлена в соответствии с правилами, оговоренными в методических указаниях по их выполнению.

Структура, содержание и оформление лабораторных работ

Общие положения

Лабораторная работа – небольшой научный отчет, обобщающий проведенную студентом работу, которую представляют для защиты для защиты преподавателю. К лабораторным работам предъявляется ряд требований, основным из которых является полное, исчерпывающее описание всей проделанной работы, позволяющее судить о полученных результатах, степени выполнения заданий и профессиональной подготовке студентов.

В отчет по лабораторной работе должны быть включены следующие пункты:

1 Наименование работы

2 Цель работы

3 Задание

4 Результаты выполнения задания

5 Ответы на контрольные вопросы

Требования к содержанию отдельных частей отчета по лабораторной работе

*Титульный лист* является первой страницей любой научной работы и для конкретного вида работы заполняется по определенным правилам. Для лабораторной работы титульный лист оформляется следующим образом.

В верхнем поле листа указывают полное наименование учебного заведения и кафедры, на которой выполнялась данная работа.

В среднем поле указывается вид работы, в данном случае лабораторная работа с указанием курса, по которому она выполнена, и ниже ее название. Название лабораторной работы приводится без слова *тема* и в кавычки не заключается.

Далее титульного листа указывают фамилию, инициалы, курс и группу учащегося, выполнившего работу, а также фамилию, инициалы, ученую степень и должность преподавателя, принявшего работу.

Образец написания титульного листа отчета по лабораторной работы приведен в приложении 1.

*Цель работы* должна отражать тему лабораторной работы, а также конкретные задачи, поставленные студенту на период выполнения работы. По объему цель работы в зависимости от сложности и многозадачности работы составляет от нескольких строк до 0,5 страницы.

*Краткие теоретические сведения.* В этом разделе излагается краткое теоретическое описание изучаемого в работе явления или процесса.

*Задание.* В данном разделе приводится схема экспериментальной установки с описанием ее работы и подробно излагается методика проведения работы, процесс получения данных и способ их обработки. Для лабораторных работ, связанных с компьютерным моделированием физических явлений и процессов, необходимо в этом разделе описать математическую модель и компьютерные программы, моделирующие данные явления.

*Результаты выполнения задания.* В этом разделе приводятся непосредственно результаты, полученные в ходе проведения лабораторных работ: экспериментально или в результате компьютерного моделирования определенные значения величин, графики, таблицы, диаграммы. Раздел отчета должен содержать подробный анализ полученных результатов, интерпретацию этих результатов на основе физических законов. В выводах кратко излагаются результаты работы: полученные экспериментально или теоретически значения физических величин, их зависимости от условий эксперимента или выбранной расчетной модели, указывается их соответствие или несоответствие физическим законам и теоретическим моделям, возможные причины несоответствия.

Отчет по лабораторной работе оформляется на писчей бумаге стандартного формата А4 на одной стороне листа, которые сшиваются в скоросшивателе или переплетаются. Допускается оформление отчета по лабораторной работе только в электронном виде средствами Microsoft Office.

Если по специальному лабораторному практикуму требуется оформить в конце семестра общий отчет по всему циклу лабораторных работ, посвященных исследованию одного и того материала разными методами, оформляются также и отдельные отчеты по каждой работе цикла по мере их выполнения. На основе отчетов по каждой работе в конце семестра оформляется итоговый отчет, в котором основное внимание должно быть уделено анализу результатов, полученных в разных лабораторных работах.

## Ответы на контрольные вопросы

Даются подробные ответы на поставленные контрольные вопросы.

Требования к содержанию отдельных частей отчета по практическому занятию

Цель практических занятий. Практические занятия призваны углублять, расширять, детализировать знания, полученные на лекции в обобщенной форме и содействовать выработке навыков профессиональной деятельности. Они развивают научное мышление и речь, позволяют проверить знания обучающихся и выступают как средство оперативной обратной связи.

Практическое занятие имеет важное значение в подготовке студента, и позволяет:

1. Научить правильно распознавать, с какими объектами приходится иметь дело в каждом конкретном случае выполнения профессиональных обязанностей.

2. Сформировать профессиональные умения и практические навыки работы с каждым объектом.

Требования к содержанию отдельных частей отчета по практическому занятию такие же, как отчет по лабораторной работе

Образец написания титульного листа отчета по практическому занятию приведен в приложении 2.

#### 1.10 Тестирование

Тестирование является одной из форм массового контроля знаний студентов, который осуществляет преподаватель во время изучения или после изучения всей программы учебной дисциплины. Тест - система заданий специфической формы, возрастающей трудности, позволяющая качественно оценить структуру знаний и эффективно уровень подготовленности студентов. измерить Задания сформулированы в форме утверждений, которые в зависимости от ответов испытуемых могут превращаться в истинные или ложные высказывания.

Возможны две формы организации тестов на компьютере:

- организация теста по принципу «выбери ответ из предлагаемых вариантов» обеспечивает относительно простой диалог с тестируемым и, как следствие, быстроту прохождения теста, так как не требует особых навыков работы на компьютере. Для подтверждения ответа достаточно нажать клавишу с номером правильного ответа, выбрав его среди предложенных. Такая организация теста имеет наличие «скрытой» подсказки на вопрос – выбирать ответ гораздо легче, чем писать его полностью самостоятельно;

- организация теста по принципу «напиши правильный ответ» предполагает хорошую начальную подготовку испытуемого как пользователя персонального компьютера. Решение этих технических проблем может отвлечь испытуемого от предметной сути работы с программой. Помимо этого, ответ на каждый вопрос теста может иметь различную степень подробности.

Тест представляет собой серию вопросов. Для каждого вопроса дается от 2 до 5 ответов. Чаще всего необходимо выбрать один правильный ответ. Бывают вопросы, в которых необходимо выбрать несколько правильных ответов (в тексте вопроса должно быть указано их количество). Встречаются тесты с вопросами – заданиями, в которых следует произвести последовательность практических действий, имитирующих работу в реальном продукте.

Тест, как правило, содержит обширный перечень вопросов по дисциплине, на каждый из которых предлагается несколько вариантов ответов. Студент должен выбрать среди этих вариантов правильный ответ. Тесты хорошо приспособлены для самоконтроля и очень полезны для индивидуальных занятий.

При самостоятельном освоении содержания предмета дидактические и психолого-педагогические элементы должны поддерживать у студента ощущение успешности его учебной деятельности, уверенности в собственном развитии. Такую роль могут играть повторение, закрепление и обобщение материала, как фиксация в сознании студента, что именно он усвоил, к чему необходимо вновь обратиться, насколько оно продвинулся в данном предмете и т. д. Действенными в этом плане могут оказаться учебные промежуточные задания и тесты, близкие по содержанию зачетным и экзаменационным тестам.

Студент должен:

- ответить на вопросы теста по изучаемой теме (не мене 20 вопросов, на каждый – по 2 – 5 ответов)

- ответить на вопросы рубежного теста, в качестве подготовки к зачетному (экзаменационному) тесту по изучаемой дисциплине (не мене 50 вопросов, на каждый – по 2 – 5 ответов)

Тестирование может проводиться с использованием ПК или бумажных носителей.

Студент должен выбрать правильный ответ из предложенных и указать его номер (1,2,3) или литеру (а, б, в).

2.Методика изучения дисциплины «Сетевые высокопроизводительные информационные технологии» и задания для выполнения самостоятельной работы

Учебная дисциплина «Сетевые высокопроизводительные информационные технологии» достаточна сложна для усвоения, поскольку требует высокого уровня развития мышления, системного подхода к изучению

План-график самостоятельной работы студентов, объем часов и форма проведения при изучении дисциплины «Сетевые высокопроизводительные информационные технологии» представлен в таблице 2.1

| Тема дисциплины<br>по учебной<br>программе,<br>название занятия | Вид занятия к<br>которму<br>готовиться | Форма<br>самостоятельной<br>работы                                                                                                 | Количество часов<br>самостоятельной<br>работы | Срок<br>выполнения<br>(неделя) |
|-----------------------------------------------------------------|----------------------------------------|----------------------------------------------------------------------------------------------------|-----------------------------------------------|--------------------------------|
| Тема 1<br>Введение в<br>коммутируемые<br>сети                   |                                        |                                                                                                    | 32                                            | 3                              |
| Введение в<br>коммутируемые<br>сети                             | Лекция №1                              | Самостоятельная<br>работа №1<br>проработка<br>учебного материала<br>лекции (по<br>конспектам, учебной<br>и научной<br>литературе); | 10                                            | $\mathbf{1}$                   |
| Методы пересылки<br>кадров на<br>коммутаторе                    | Практическое<br>занятие № 1            | Самостоятельная<br>работа №2<br>подготовка к<br>выполнению<br>практического<br>занятия                                             | 10                                            | $\overline{2}$                 |
|                                                                 | Тест по теме №<br>1                    | Самостоятельная<br>работа №3<br>выполнение<br>контрольных<br>заданий для                                                           | 12                                            | $\overline{3}$                 |

План-график самостоятельной работы студентов Таблица 2.1

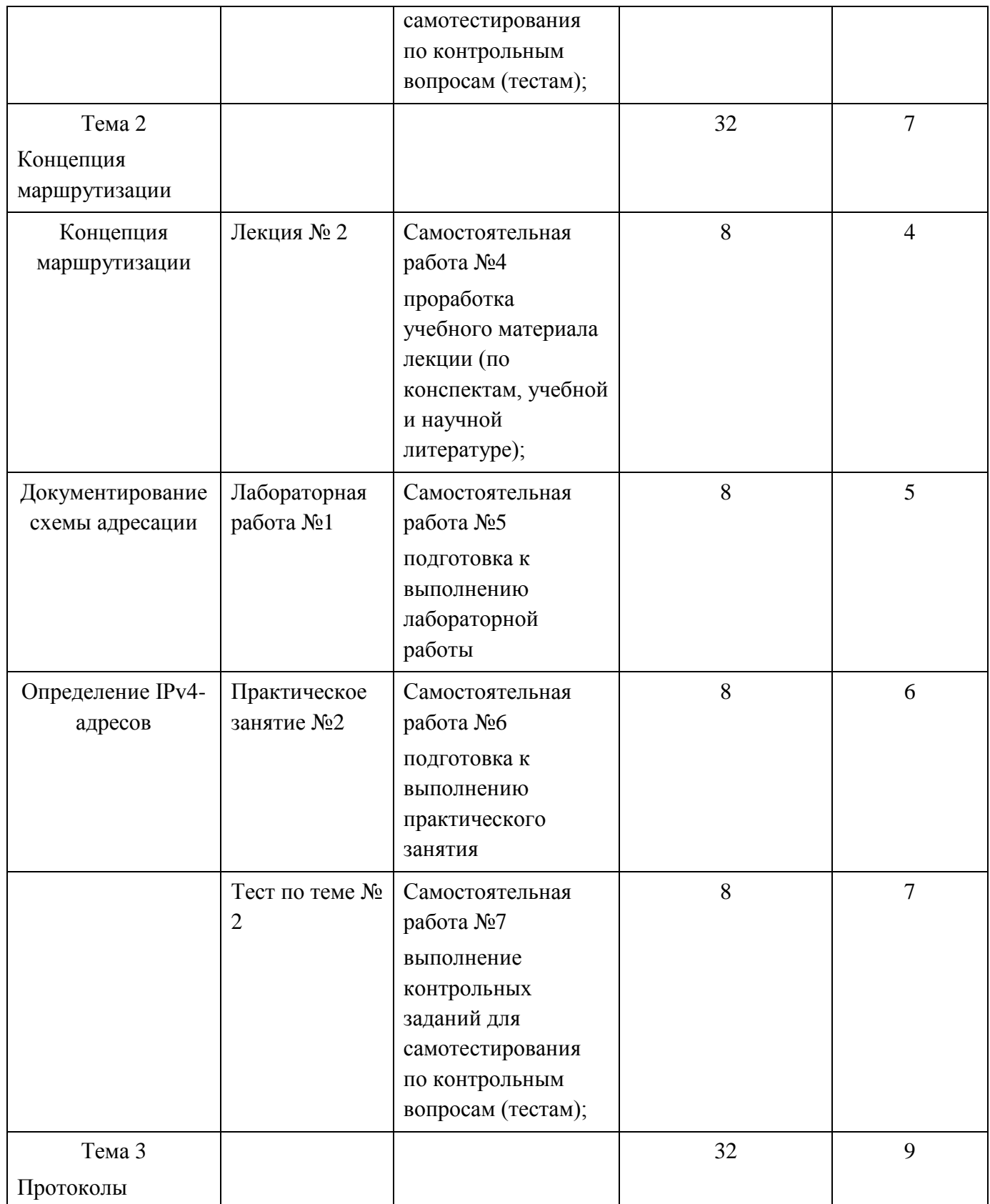

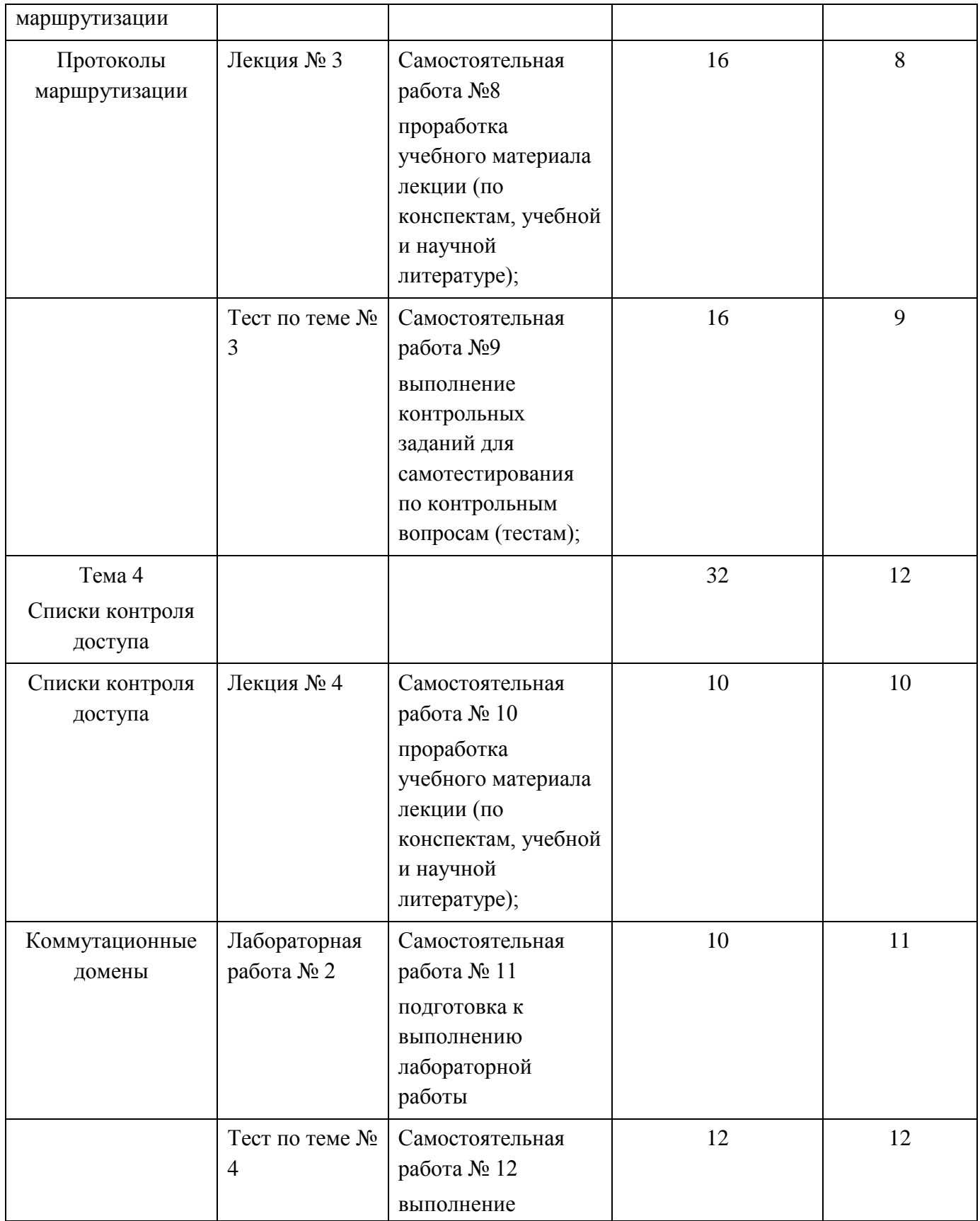

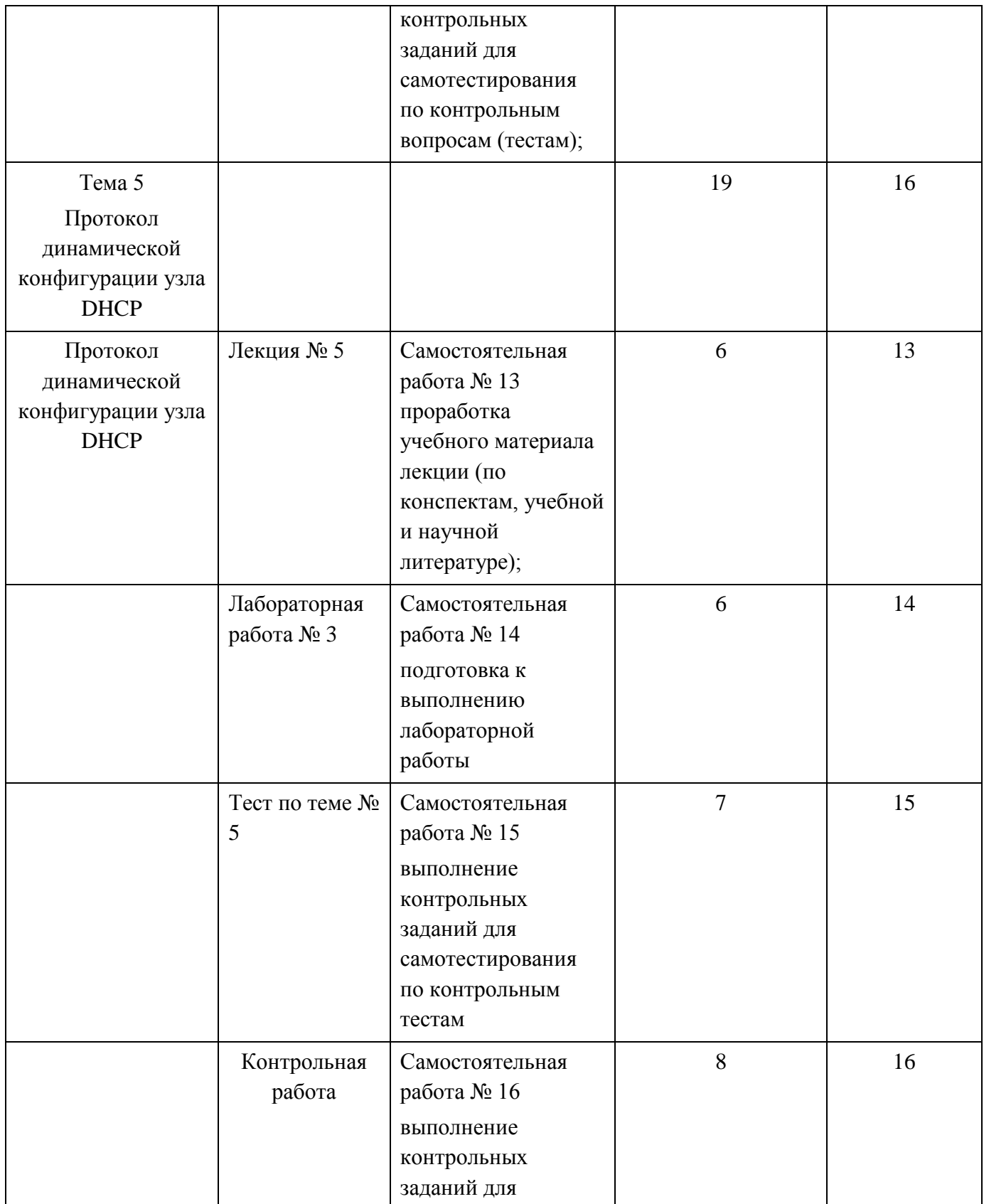

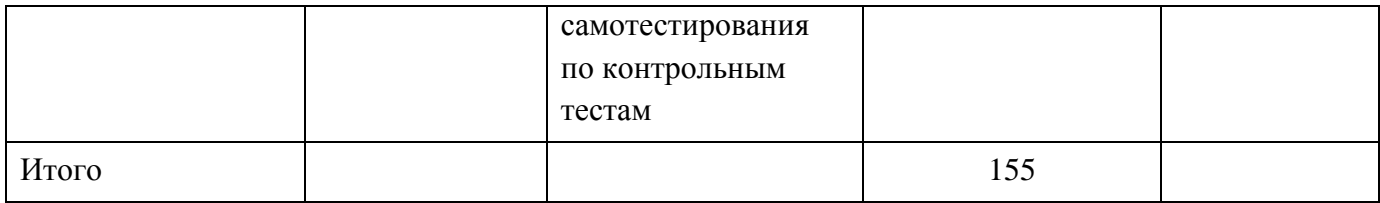

2.1 Тема 1. Введение в коммутируемые сети Самостоятельная работа №1

Цель:

- проработка учебного материала лекции (по конспектам, учебной и научной литературе);

- уяснить основные понятия и определения;

- формирование знаний в области коммутируемых сетей;

-развитие навыков работы с литературой.

Задание

1. Изучить тему, используя материала лекции (по конспектам, учебной и научной литературе)

2. Ответь на контрольные вопросы лекции.

Лекция 1 Введение в коммутируемые сети Вопросы:

- 1. Коммутируемые сети
- 1.1 Иерархия в коммутируемой сети
- 1.2 Роль коммутируемых сетей
- 1.3 Типы коммутаторов
- 1.4 Коммутируемая среда
- 1.5 Динамическое заполнение таблицы МАС-адресов коммутатора
- 2. Методы пересылки на коммутаторе
- 2.1 Коммутация с промежуточным хранением
- 2.2 Сквозная коммутация
- 2.3 Коллизионные домены
- 2.4 Широковещательные домены
- 2.5 Снижение перегрузок сети
- 3. Виртуальные локальные сети (VLAN)
- 3.1 Сети VLAN
- 3.2 Преимущества виртуальных локальных сетей (VLAN)
- 3.3 Транки виртуальных сетей

Контрольные вопросы к лекции 1

1. Назовите три уровня иерархической модели сети коммутации.

2. Какие функции предоставляются уровнем распределения в трёхуровневой модели сети?

3. Какие функции предоставляются уровнем доступа в трёхуровневой модели сети?

4. Какие функции предоставляются уровнем ядра в трёхуровневой модели сети?

5. Какие основные и дополнительные функции коммутируемых сетей?

6. Назовите основные характеристики, учитываемые при выборе коммутаторов.

7. Назовите методы пересылки кадров на коммутаторе.

8. Как работают коммутаторы с промежуточным хранением?

9. Как работает сквозная коммутация?

10. Что такое коллизионный домен?

11. Что такое широковещательный домен?

12. Какие важные характеристики коммутаторов способствуют снижению перегрузки сети?

13. Какие основные преимущества использования виртуальных локальных сетей VLAN?

14. Что такое транки виртуальных сетей?

Самостоятельная работа №2

Практическое занятие № 1

Методы пересылки кадров на коммутаторе

1.1. Цель практического занятия

Проверить ваши знания о принципах передачи кадра на коммутаторе

1.2. Задачи практического занятия

Усвоить принципы передачи кадра на коммутаторе.

1.3. Краткие теоретические сведения

Концепция коммутации и пересылки кадров универсальна для сетевых и телекоммуникационных технологий. В локальной, глобальной и телефонной сетях используются различные типы коммутаторов. Основная концепция коммутации заключается в принятии устройством решения на основе двух критериев:

входной порт

адрес назначения

Решение о том, как коммутатор пересылает трафик, принимается в зависимости от потока трафика. Термин «входной» используется для описания

порта, через который кадр входит в устройство. Термин «выходной» используется для описания кадров, которые покидают устройство из определённого порта.

Решение, принимаемое коммутатором, основывается на данных о входном порте и адресе назначения данного сообщения.

Коммутатор LAN ведёт таблицу, с помощью которой определяет, как пересылать трафик через коммутатор. В приведённом примере рассматриваются следующие ситуации:

 Если сообщение поступает на коммутатор через порт 1, с адресом назначения EA, то коммутатор пересылает трафик из порта 4.

 Если сообщение входит в коммутатор через порт 5 и имеет адрес назначения EE, то коммутатор пересылает трафик из порта 1.

 Если сообщение входит в коммутатор через порт 3 и имеет адрес назначения AB, то коммутатор пересылает трафик из порта 6.

Интеллектуальные способности коммутатора LAN заключаются в его способности использовать свою таблицу для пересылки трафика на основе входного порта и адреса назначения сообщения. В случае с коммутатором LAN есть только одна таблица коммутации, которая описывает строгую связь между адресами и портами; поэтому сообщение с данным адресом назначения всегда покидает коммутатор из одного и того же выходного порта, независимо от порта, через который оно входит.

Коммутаторы для локальных сетей пересылают кадры Ethernet, основываясь на MAC-адресе назначения кадров. Рис.2.1.

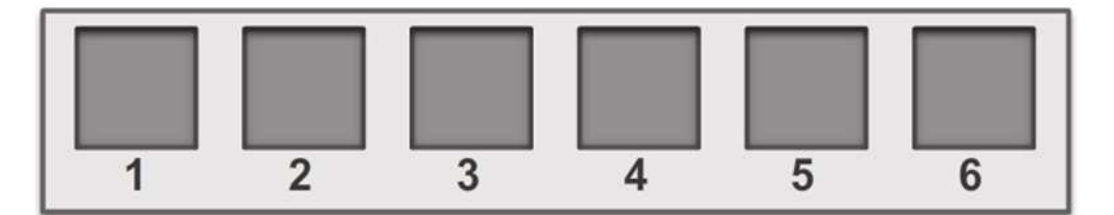

| Таблица портов    |                |  |  |
|-------------------|----------------|--|--|
| Адреса назначения | Порт           |  |  |
| EE                | 1              |  |  |
| AA                | $\overline{2}$ |  |  |
| <b>BA</b>         | 3              |  |  |
| EA                | $\overline{4}$ |  |  |
| <b>AC</b>         | 5              |  |  |
| AB                | 6              |  |  |

Рис. 2.1 Таблица портов коммутатора

1.4. Описание практического занятия

В практическом занятии приводится физическая топология сети и таблица MAC-адресов коммутатора. Также указан кадр, состоящий из MAC-адреса источника и назначения. В качестве исходных данных используется пара источник - назначение, имеющая один из адресов, указанных в топологии.

1.5. Задание на выполнение практического занятия

Вам нужно определить, как коммутатор поступит с кадром, исходя из таблицы МАС-адресов.

1.6. Порядок выполнения работы

1. Чтобы ответить на первый вопрос, поставьте флажок напротив номеров портов, чтобы указать, куда (если применимо) коммутатор перешлёт этот кадр.

2. Чтобы ответить на второй вопрос, отметьте соответствующие параметры, чтобы показать, как коммутатор поступит с кадром.

1.7. Требования к отчёту по практическому занятию

Отчет должен содержать:

Пример выполнения заданий Рис.2.2.

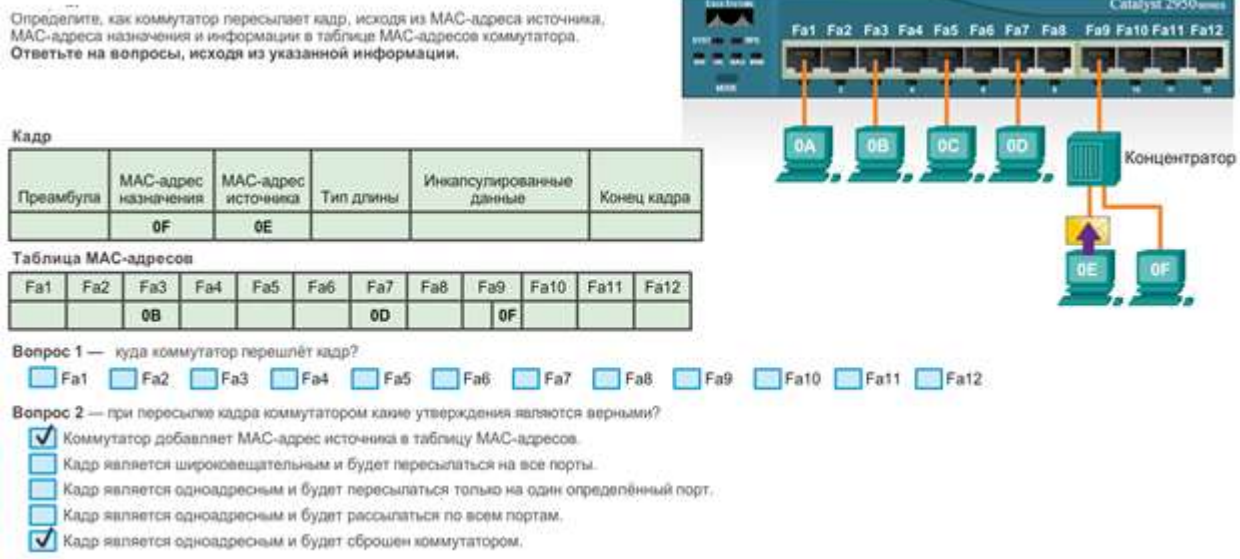

### Рис. 2.2 Пример выполнения заданий

### 1.8. Контрольные вопросы

- 1. Назовите методы пересылки кадров на коммутаторе.
- 2. Как работают коммутаторы с промежуточным хранением?
- 3. Как работает сквозная коммутация?
- 4. Что такое коллизионный домен?
- 5. Что такое широковещательный домен?

Самостоятельная работа №3 Тест по теме № 1

Промежуточный контроль предполагает проверку знаний студентов по каждой теме. Форма - тест. Цель промежуточного контроля — побудить студентов отчитаться за усвоение темы дисциплины.

Тест - выполнение контрольных заданий для самотестирования по контрольным тестам

Тест представляет собой серию вопросов. Для каждого вопроса дается от 1 до 5 ответов. Чаще всего необходимо выбрать один правильный ответ. Бывают вопросы, в которых необходимо выбрать несколько правильных ответов (в тексте вопроса указано их количество, если их больше одного).

Студент должен:

- ответить на вопросы теста по изучаемой теме (не мене 20 вопросов, на каждый – по 1 – 5 ответов)

Тестирование проводится с использованием ПК.

Студенту необходимо выбрать правильный ответ из предложенных и указать его литеру  $(a, b, c, d)$ .

Критерии оценивания теста

Время ответа 60 мин. Число попыток ответа для контрольного теста ограничено, не более трех раз.

Ответы могут быть двух типов одновариантные и многовариантные( от 2 до 3), что позволяет достаточно полно оценить качество подготовки студентов на уровнях облученности в соответствии с требованиями по дисциплине.

Критерии оценивания ответа по электронному тесту приведены в таблице2.2:

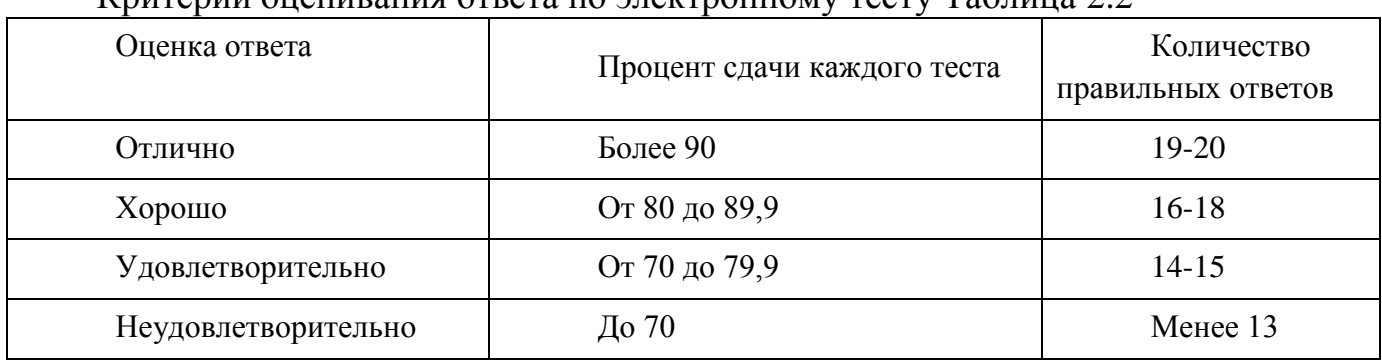

Критерии оценивания ответа по электронному тесту Таблица 2.2

2.2 Тема 2. Концепция маршрутизации Самостоятельная работа № 4 Цель:

- проработка учебного материала лекции (по конспектам, учебной и научной литературе);

- уяснить основные понятия и определения;

- формирование знаний в области маршрутизации;

-развитие навыков работы с литературой.

Задание

1. Изучить тему, используя материала лекции (по конспектам, учебной и научной литературе)

2. Ответь на контрольные вопросы лекции.

Лекция 2 Концепция маршрутизации

Вопросы:

1 Функции маршрутизатора

1.1 Характеристики сети

1.2 Необходимость маршрутизации

1.3 Маршрутизаторы как компьютеры

- 1.4 Маршрутизаторы соединяют сети
- 1.5 Основные функции маршрутизаторов:
- 2 Механизмы пересылки пакетов
- 2.1 Подключение к сети
- 2.2 Шлюз по умолчанию
- 2.3 Документация сетевой адресации
- 2.4 Активация IP-адресации на узле
- 2.5 Функция коммутации маршрутизатора
- 3 Коммутация пакетов между сетями
- 3.1 Отправка пакета
- 3.2 Пересылка на следующий переход
- 3.3 Маршрутизация пакетов
- 3.4 Достижение места назначения
- 4 Определение пути
- 4.1 Решения маршрутизации
- 4.2 Оптимальный путь
- 4.3 Распределение нагрузки
- 4.4 Административное расстояние
- 4.5 Таблица маршрутизации

Контрольные вопросы к лекции 2

- 1. Назовите характеристики сети
- 2. Перечислите компоненты сетевых устройств
- 3. Перечислите типы памяти маршрутизатора и х функции
- 4. Перечислите основные функции маршрутизаторов.
- 5. Как устройства домашнего офиса подключаются сети?
- 6. Как устройства филиала подключаются сети?
- 7. Как устройства центрального офиса подключаются сети?
- 8. Что определяет шлюз по умолчанию?

9. Какой минимум информации должна определять документация сетевой адресации?

- 10. В чем заключается основная функция маршрутизатора?
- 11. Какую информацию хранит таблица маршрутизации маршрутизатора?

Самостоятельная работа №5

Подготовка к выполнению лабораторной работы № 1

Лабораторная работа № 1 Документирование схемы адресации

1.1. Цель лабораторной работы

Выполнить документирование сети по неполным исходным данным.

При проектировании новой сети или сопоставлении существующей сети необходимо документирование сети. Как минимум, документация должна определять:

-имена устройств;

-интерфейсы, используемые в проекте;

-IP-адреса и маски подсетей;

-адреса шлюзов по умолчанию.

Эту информацию можно собрать путём создания двух полезных сетевых документов:

- Схема топологии обеспечивает визуальную информацию, которая указывает на физические соединения и логическую адресацию 3-го уровня.

1.2. Задачи лабораторной работы

Усвоить методику проектировании новой сети или сопоставление существующей сети.

1.3. Краткие теоретические сведения

Для обеспечения сетевого доступа на устройствах должны быть настроены следующие параметры IP:

- IP-адрес - определяет уникальный узел в локальной сети.

- Маска подсети - определяет, с какой подсетью сети узел может обмениваться данными.

- Шлюз по умолчанию - определяет, на какой маршрутизатор следует отправлять пакет, когда устройство назначения находится в другой подсети локальной сети.

Когда узел отправляет пакет устройству, которое находится в той же IP-сети, пакет просто пересылается из интерфейса узла на устройство назначения.

Когда узел отправляет пакет устройству в другой IP-сети, то пакет пересылается на шлюз по умолчанию, поскольку устройство узла не может взаимодействовать напрямую с устройствами вне локальной сети. Пунктом назначения в маршрутах трафика из локальной сети к устройствам в удалённых сетях является шлюз по умолчанию. Этот шлюз часто используется для подключения локальной сети к Интернету.

Обычно шлюз по умолчанию - это адрес интерфейса маршрутизатора, подключённого к локальной сети. Маршрутизатор вносит записи в таблицу маршрутизации для всех подключённых сетей, равно как и для удалённых сетей, и определяет оптимальный маршрут для достижения этих пунктов назначения.

При проектировании новой сети или сопоставлении существующей сети необходимо документирование сети. Как минимум, документация должна определять:

•имена устройств;

•интерфейсы, используемые в проекте;

•IP-адреса и маски подсетей;

•адреса шлюзов по умолчанию.

Как показано на рисунке, эту информацию можно собрать путём создания двух полезных сетевых документов:

1.4. Задание на выполнение лабораторной работы

Запишите адреса в таблицу и топологию, чтобы назначить адрес для интерфейсов каждого устройства сеть

1.5. Требования к отчёту по лабораторной работе

Отчет должен содержать:

Пример выполнения заданий Рис. 2.3.

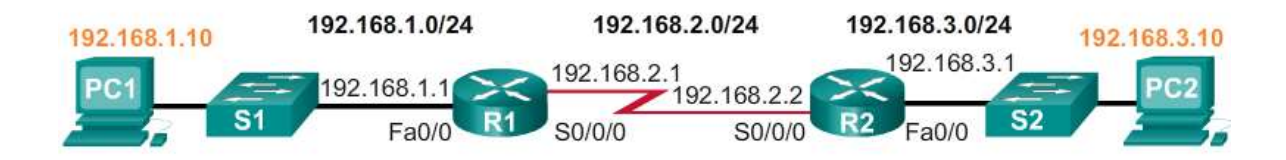

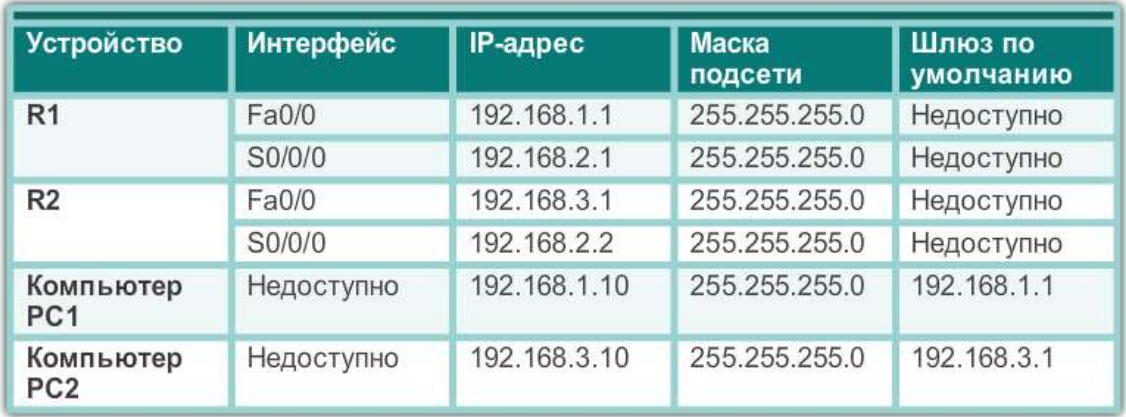

## Рис. 2.3 Пример выполнения заданий

- 1.8. Контрольные вопросы
- Что определяет документация сети?  $1<sub>1</sub>$
- Что определяет IP-адрес?  $2^{1}$
- Что определяет маска подсети? 3.
- Что определяет шлюз по умолчанию? 4.
- $5<sub>1</sub>$ Куда пересылается пакет, если он предназначен устройству в другой  $IP$ - $c$  $eru$ ?

Самостоятельная работа №6

Практическое занятие №2

Определение IPv4-адресов

1.1. Цель практического занятия

Проверить ваши знания об использования адресов IPv4

1.2. Задачи практического занятия

Часть 1. Определение IPv4-адресов

• Определите сетевую и узловую части IP-адреса.

• Определите диапазон адресов узлов с использованием пары маски сети и префикса.

Часть 2. Классификация IPv4-адресов

• Определите тип адреса  $(a$ дрес сети. узла, многоадресной или широковещательной рассылки).

• Определите, является ли адрес общим или частным.

• Определите, является ли присвоенный адрес допустимым адресом узла.

1.3. Краткие теоретические сведения

Адресация составляет важную функцию протоколов сетевого уровня, поскольку обеспечивает обмен данными между узлами в одной и той же сети или между разными сетями. В ходе лабораторной работы вы изучите структуру протокола Интернета версии 4 (IPv4). Вы определите различные типы IPv4-адресов и компоненты, из которых они составляются — сетевую и узловую части, маску подсети. В число рассматриваемых типов адресов входят общие и частные адреса, адреса для одноадресной передачи и многоадресной рассылки.

1.4. Описание практического занятия

В практическом занятии приводится физическая топология сети и таблица МАС-адресов коммутатора. Также указан кадр, состоящий из МАС-адреса источника и назначения. В качестве исходных данных используется пара источник - назначение, имеющая один из адресов, указанных в топологии.

Задание на выполнение практического занятия  $1.5.$ 

В части 1 вы рассмотрите несколько примеров IPv4-адресов и заполните таблицы соответствующими данными.

Порядок выполнения работы  $1.6.$ 

Часть 1. Определение IPv4-адресов

Шаг 1: Проанализируйте таблицу и определите сетевую и узловую части указанных IPv4-адресов.

Шаг 2: Проанализируйте таблицу и укажите диапазон адресов узлов и широковещательных адресов в виде пары маски подсети и префикса.

Часть 2. Классификация IPv4-адресов

Шаг 1: Проанализируйте таблицу и определите тип адреса (адрес сети, узла, многоадресной или широковещательной рассылки).

Шаг 2: Проанализируйте таблицу и определите тип адреса — общий или частный.

Шаг 3: Проанализируйте таблицу и определите, является ли пара адреса и префикса допустимым адресом узла.

1.7. Требования к отчёту по практическому занятию Отчет должен содержать заполненные таблицы в соответствии с заданием.

 $1.7.$ Контрольные вопросы

Что определяет IPv4-адрес?

Что определяет широковещательный адрес? Что определяет маска подсети?

Что определяет префикс сети? Что такое общий IPv4-адрес? Что такое частный IPv4-адрес?

Самостоятельная работа № 7 Тест по теме № 2

Промежуточный контроль предполагает проверку знаний студентов по каждой теме. Форма - тест. Цель промежуточного контроля — побудить студентов отчитаться за усвоение темы дисциплины.

Тест - выполнение контрольных заданий для самотестирования  $\Pi$ <sup>O</sup> контрольным тестам

Тест представляет собой серию вопросов. Для каждого вопроса дается от 1 до 5 ответов. Чаще всего необходимо выбрать один правильный ответ. Бывают вопросы, в которых необходимо выбрать несколько правильных ответов (в тексте вопроса указано их количество, если их больше одного).

Студент должен:

- ответить на вопросы теста по изучаемой теме (не мене 20 вопросов, на каждый - по 1 - 5 ответов)

Тестирование проводится с использованием ПК.

Студенту необходимо выбрать правильный ответ из предложенных и указать его литеру  $(a, b, c, d)$ .

Критерии оценивания теста

Время ответа 60 мин. Число попыток ответа для контрольного теста ограничено, не более трех раз.

Ответы могут быть двух типов одновариантные и многовариантные (от 2 до 3), что позволяет достаточно полно оценить качество подготовки студентов на уровнях облученности в соответствии с требованиями по дисциплине.

Критерии оценивания ответа по электронному тесту приведены в таблице 2.3:

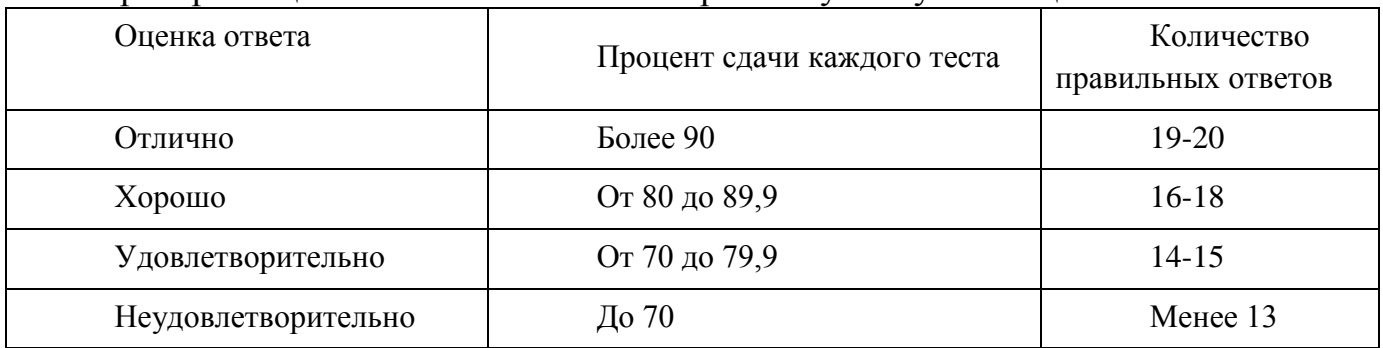

Критерии оценивания ответа по электронному тесту Таблица 2.3

2.3 Тема 3. Протоколы маршрутизации

Самостоятельная работа № 8

Цель:

- проработка учебного материала лекции (по конспектам, учебной и научной литературе);

- уяснить основные понятия и определения;

- формирование знаний в области протоколов динамической маршрутизации;

-развитие навыков работы с литературой.

Задание

1. Изучить тему, используя материала лекции (по конспектам, учебной и научной литературе)

2. Ответь на контрольные вопросы лекции.

Лекция 3 Протоколы маршрутизации Вопросы:

1 Протоколы маршрутизации

1.1 Статическая маршрутизация

1.2 Преимущества статической маршрутизации

1.3 Задачи статической маршрутизации

2 Типы статических маршрутов

2.1 Применение статического маршрута

2.2 Стандартный статический маршрут

2.3 Статический маршрут по умолчанию

2.4 Суммарный статический маршрут

2.5 Плавающий статический маршрут

3 Классовая адресация

3.1 Классовая адресация сети

3.2 Бесклассовая междоменная маршрутизация

3.3 Бесклассовая междоменная маршрутизация и объединение маршрутов

3.4 Использование масок подсети фиксированной длины (FLSM)

3.5 Маска подсети переменной длины (VLSM)

3.6 VLSM в действии

3.7 Разделение подсетей на подсети

4 Протоколы динамической маршрутизации

4.1 Принцип работы протоколов динамической маршрутизации

4.2 Роль протоколов динамической маршрутизации

4.3 Преимущества и недостатки динамической маршрутизации

4.4 Принцип работы протоколов динамической маршрутизации

5 Классификация протоколов маршрутизации

5.1 Протоколы внутренней и внешней маршрутизации

5.2 Дистанционно-векторные протоколы

5.3 Протоколы маршрутизации по состоянию канала

Контрольные вопросы к лекции 3

1. Какими способами маршрутизатор может узнать об удалённых сетях?

2. Назовите преимущества и недостатки статической маршрутизации.

3. Каково назначение статической маршрутизации?

4. Что определяет статический маршрут по умолчанию («шлюз последней надежды»)?

5. Для чего используется суммарный статический маршрут?

6. Для чего используется плавающий статический маршрут?

7. Что определяют протоколы динамической маршрутизации?

8. Назовите преимущества и недостатки динамической маршрутизации

9. По каким признакам можно классифицировать протоколы маршрутизации?

Самостоятельная работа № 9 Тест по теме № 3

Промежуточный контроль предполагает проверку знаний студентов по каждой теме. Форма - тест. Цель промежуточного контроля — побудить студентов отчитаться за усвоение темы дисциплины.

Тест - выполнение контрольных заданий для самотестирования по контрольным тестам

Тест представляет собой серию вопросов. Для каждого вопроса дается от 1 до 5 ответов. Чаще всего необходимо выбрать один правильный ответ. Бывают вопросы, в которых необходимо выбрать несколько правильных ответов (в тексте вопроса указано их количество, если их больше одного).

Студент должен:

- ответить на вопросы теста по изучаемой теме (не мене 20 вопросов, на каждый – по 1 – 5 ответов)

Тестирование проводится с использованием ПК.

Студенту необходимо выбрать правильный ответ из предложенных и указать его литеру  $(a, b, c, d)$ .

Критерии оценивания теста

Время ответа 60 мин. Число попыток ответа для контрольного теста ограничено, не более трех раз.

Ответы могут быть двух типов одновариантные и многовариантные( от 2 до 3), что позволяет достаточно полно оценить качество подготовки студентов на уровнях облученности в соответствии с требованиями по дисциплине.

Критерии оценивания ответа по электронному тесту приведены в таблице 2.4:

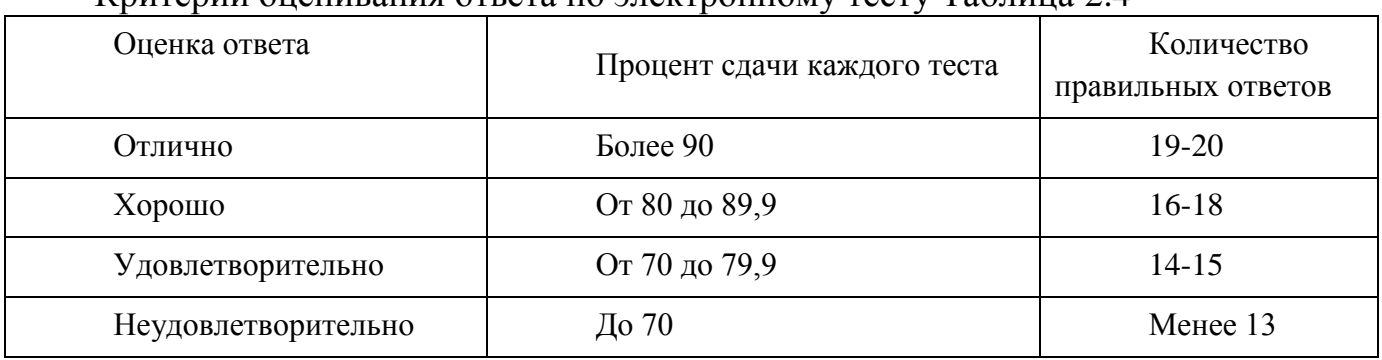

## Критерии оценивания ответа по электронному тесту Таблица 2.4

2.4 Тема 4. Списки контроля доступа

Самостоятельная работа № 10

### Цель:

- проработка учебного материала лекции (по конспектам, учебной и научной литературе);

- уяснить основные понятия и определения;

- формирование знаний в области сетевой безопасности;

-развитие навыков работы с литературой.

Задание

1. Изучить тему, используя материала лекции (по конспектам, учебной и научной литературе)

2. Ответь на контрольные вопросы лекции.

## Лекция 4 **Списки контроля доступа**

Вопросы:

1 Принцип работы ACL-списков по протоколу IP

1.1 Назначение ACL-списков

1.2 Сеанс связи по протоколу TCP

1.3 Фильтрация пакетов

1.4 Пример фильтрации пакетов

1.5 Принцип работы ACL-списков

2 Типы ACL-списков для IPv4

2.1 Сравнение стандартных и расширенных ACL-списков для IPv4

2.2 Присваивание номеров и имён ACL-спискам

2.3 Шаблонные маски в ACL-списках

2.4 Примеры шаблонной маски

2.5 Рекомендации по созданию ACL-списков

2.6 Рекомендации по размещению ACL-списков

Контрольные вопросы к лекции 4

1. Какие задачи выполняют списки контроля доступа?

Перечислите часто используемые общие номера портов и их названия 2. протоколов TCP/UDP.

Перечислите часто используемые номера портов и их названия 3. протокола ТСР.

Перечислите часто используемые номера портов и их названия  $\mathbf{4}$ . протокола UDP.

Какую информацию извлекает ACL-список для оценки сетевого  $5<sub>1</sub>$ трафика из заголовка пакета уровня 3?

Какую информацию использует стандартный ACL-список? 6.

Какую информацию использует расширенный ACL-список? 7.

8. Перечислите рекомендации по созданию ACL-списков

Перечислите рекомендации по размещению ACL-списков 9.

От чего может зависеть размещение ACL-списка и тип используемого  $10.$ ACL-списка?

Самостоятельная работа № 11

Подготовка к выполнению лабораторной работы № 2

Лабораторная работа № 2 Коммутационные домены

1.1. Цель лабораторной работы

Научится определять в сетях два типа коммутационных доменов это:

- коллизионный домен;

- широковещательный домен.

1.2. Задачи лабораторной работы

Определить типы устройств представленных в задании.

Определить источники колли́зий. Типы устройств, которые предотвращают распространение широковещательных рассылок.

1.3. Краткие теоретические сведения

Доме́н колли́зий - это часть сети, все узлы которой конкурируют за общую разделяемую среду передачи и, следовательно, каждый узел которой может создать коллизию с любым другим узлом этой части сети.

Доменом коллизий называется участок сети, на котором организован многостанционный доступ и поэтому могут возникать коллизии. Коллизии происходят только при попытках одновременной передачи данных компьютерами, подключенными к одному и тому же домену коллизий.

Широковещательный домен — область сети, в которой происходит обмен широковещательными сообщениями, и устройства могут отправлять друг другу сообщения непосредственно, без участия маршрутизатора.

1.4. Задание на выполнение лабораторной работы

Обрисуйте контуры коллизионного или широковещательного домена.

1.5. Требования к отчёту по лабораторной работе

Отчет должен содержать:

Пример выполнения заданий Рис. 2.4.

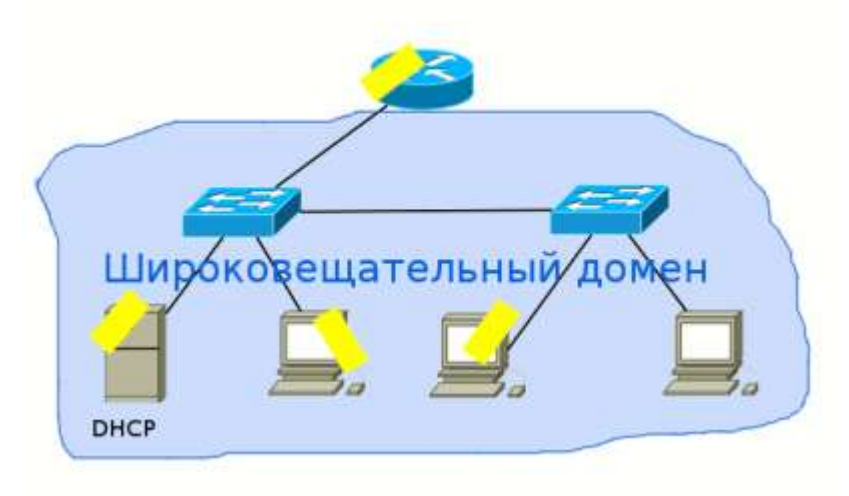

Рис. 2.4 Пример выполнения заданий

1.8. Контрольные вопросы

Что такое коллизионный домен?

Что такое широковещательный домен?

Какое устройство является источником широковещательной рассылки?

Какое устройство является источником распространения широковещательной рассылки?

Самостоятельная работа № 12

Тест по теме № 4

Промежуточный контроль предполагает проверку знаний студентов по каждой теме. Форма - тест. Цель промежуточного контроля — побудить студентов отчитаться за усвоение темы дисциплины.

Тест - выполнение контрольных заданий для самотестирования по контрольным тестам

Тест представляет собой серию вопросов. Для каждого вопроса дается от 1 до 5 ответов. Чаще всего необходимо выбрать один правильный ответ. Бывают вопросы, в которых необходимо выбрать несколько правильных ответов (в тексте вопроса указано их количество, если их больше одного).

Студент должен:

- ответить на вопросы теста по изучаемой теме (не мене 20 вопросов, на каждый – по 1 – 5 ответов)

Тестирование проводится с использованием ПК.

Студенту необходимо выбрать правильный ответ из предложенных и указать его литеру  $(a, b, c, d)$ .

Критерии оценивания теста

Время ответа 60 мин. Число попыток ответа для контрольного теста ограничено, не более трех раз.

Ответы могут быть двух типов одновариантные и многовариантные( от 2 до 3), что позволяет достаточно полно оценить качество подготовки студентов на уровнях облученности в соответствии с требованиями по дисциплине.

Критерии оценивания ответа по электронному тесту приведены в таблице 2.5: Критерии оценивания ответа по электронному тесту Таблица 2.5

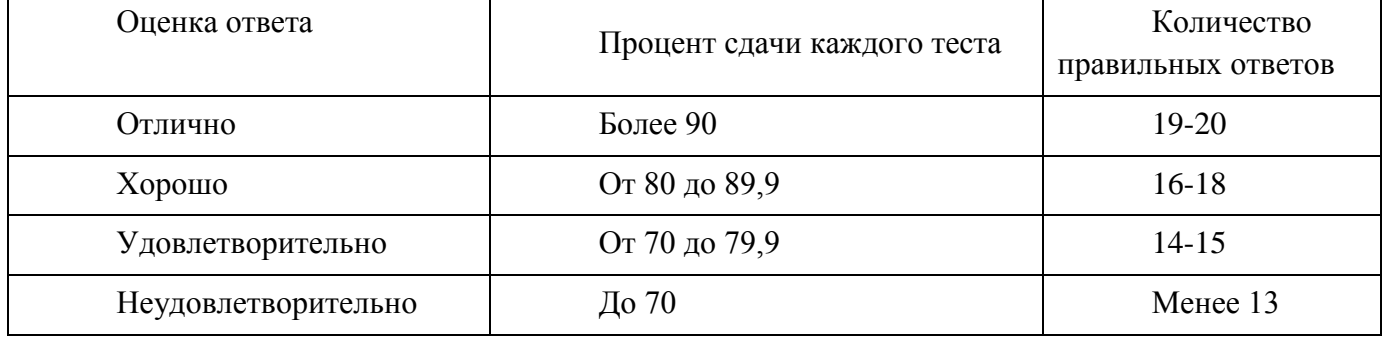

2.5 Тема 5. Протокол динамической конфигурации узла DHCP

Самостоятельная работа № 13

Цель:

- проработка учебного материала лекции (по конспектам, учебной и научной литературе);

- уяснить основные понятия и определения;

- формирование знаний в области протокола динамической конфигурации узла DHCP;

-развитие навыков работы с литературой.

Задание

1. Изучить тему, используя материал лекции (по конспектам, учебной и научной литературе).

2. Ответь на контрольные вопросы лекции.

Лекция 5 Протокол динамической конфигурации узла DHCP Вопросы:

1 Протокол динамической конфигурации узла

1.1 Общие сведения

1.2 Операция DHCPv4

## 2 Принцип работы преобразование сетевых адресов

- 2.1 Пространство частных IPv4-адресов
- 2.2 Что такое преобразование сетевых адресов?
- 2.3 Терминология NAT

2.4 Терминология NAT(пример)

2.5 Принцип работы NAT

3 Типы преобразования сетевых адресов NAT

- 3.1 Статическое преобразование сетевых адресов (NAT)
- 3.2 Динамическое преобразование сетевых адресов NAT
- 3.3 Преобразование адресов портов (PAT)
- 3.4 Сравнение NAT и PAT

Контрольные вопросы к лекции 5

1. Перечислите 3 различных механизма назначения адреса, протокола DHCPv4.

- 2. Что такое частные IPv4-адреса?
- 3. Что такое публичные IPv4-адреса?
- 4. Сколько классов имеет пространство частных IPv4-адресов?
- 5. Что такое преобразование сетевых адресов NAT?
- 6. Назовите три механизма преобразования сетевых адресов.

Самостоятельная работа № 14

Подготовка к выполнению лабораторной работы №3

Лабораторная работа № 3 Согласование адресации 2-го и 3-го уровня

1.1. Цель лабораторной работы

Уяснить процесс коммутации пакетов между сетями. Рис. 2.5.

1.2. Задачи лабораторной работы

Определить адреса 2-го и 3-го уровня при передаче информации между сетями.

1.3. Краткие теоретические сведения

1 этап PC1- R1

Если сетевой адрес назначения находится в той же сети, что и PC1, то данный компьютер не использует шлюз по умолчанию. Вместо этого компьютер PC1 обращается к своему ARP-кэшу, чтобы найти МАС-адрес устройства с этим IPv4 адресом назначения. Если в ARP-кэше MAC-адрес не найден, PC1 создаёт ARPзапрос на получение адреса, чтобы успешно отправить пакет до места назначения. Если сетевой адрес назначения находится в другой сети, компьютер PC1 пересылает пакет на свой шлюз по умолчанию.

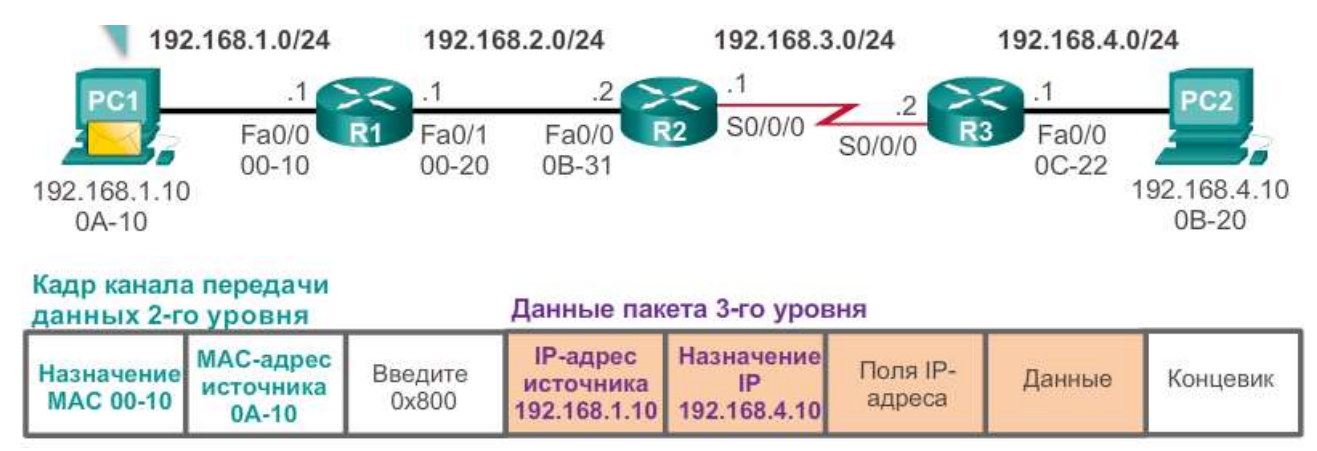

Рис. 2.5 Процесс коммутации пакетов между сетями

Чтобы определить МАС-адрес шлюза по умолчанию, PC1 ищет в своей таблице ARP IPv4-адрес шлюза по умолчанию и соответствующий MAC-адрес.

Если в таблице ARP нет записи для шлюза по умолчанию, PC1 отправляет ARP-запрос. Маршрутизатор R1 отправляет ARP-ответ. Затем PC1 может переслать пакет на МАС-адрес шлюза по умолчанию, интерфейс Fa0/0 маршрутизатора R1.

2 этап R1- R2

Когда маршрутизатор R1 получает кадр Ethernet от компьютера PC1, выполняются следующие операции:

1. Маршрутизатор R1 проверяет MAC-адрес места назначения, который соответствует МАС-адресу интерфейса-получателя FastEthernet 0/0. Таким образом, маршрутизатор R1 копирует кадр в свой буфер.

2. Маршрутизатор R1 определяет поле типа Ethernet в виде 0x800, и это означает, что кадр Ethernet содержит IPv4-пакет в части данных кадра.

3. Маршрутизатор R1 деинкапсулирует кадр Ethernet.

4. Поскольку IPv4-адрес места назначения пакета не соответствует ни одной из сетей с прямым подключением маршрутизатора R1, для отправки этого пакета R1 сверяется со своей таблицей маршрутизации. Маршрутизатор R1 ищет в таблице маршрутизации сетевой адрес, который добавит в эту сеть IPv4-адрес места назначения пакета в качестве узлового адреса. В данном примере таблица маршрутизации содержит путь для сети 192.168.4.0/24. IPv4-адрес места назначения пакета — 192.168.4.10. Это узловой IPv4-адрес в этой сети.

Маршрут к сети 192.168.4.0/24, найденный маршрутизатором R1, содержит IPv4-адрес следующего перехода 192.168.2.2 и выходной интерфейс FastEthernet 0/1. Это означает, что пакет IPv4 инкапсулируется в новый кадр Ethernet с МАСадресом места назначения IPv4-адреса маршрутизатора следующего перехода.

Поскольку выходной интерфейс находится в сети Ethernet, маршрутизатор R1 должен преобразовать IPv4-адрес следующего перехода в МАС-адрес места назначения с помощью протокола ARP:

1. Маршрутизатор R1 ищет в своём ARP-кэше IPv4-адрес следующего перехода 192.168.2.2. Если в ARP-кэше записи нет, маршрутизатор R1 отправит ARP-запрос из своего интерфейса FastEthernet 0/1, а маршрутизатор R2 отправит ARP-ответ. Затем маршрутизатор R1 добавит в свой ARP-кэш запись для сети 192.168.2.2 и соответствующий МАС-адрес.

2. После этого IPv4-пакет инкапсулируется в новый кадр Ethernet и пересылается из интерфейса FastEthernet 0/1 маршрутизатора R1.

3этап R2- R3

Когда маршрутизатор R2 получает кадр на своём интерфейсе Fa0/0, выполняются следующие операции:

1. Маршрутизатор R2 проверяет MAC-адрес назначения, который соответствует МАС-адресу принимающего интерфейса FastEthernet 0/0. Таким образом, маршрутизатор R2 копирует кадр в свой буфер.

2. Маршрутизатор R2 определяет поле типа Ethernet в виде 0x800, и это означает, что кадр Ethernet содержит IPv4-пакет в части данных кадра.

3. Маршрутизатор R2 деинкапсулирует кадр Ethernet.

4. Поскольку IPv4-адрес назначения пакета не соответствует ни одному из адресов интерфейса маршрутизатора R2, для отправки этого пакета маршрутизатор R2 сверяется со своей таблицей маршрутизации. Маршрутизатор R2 ищет в таблице маршрутизации IPv4-адрес места назначения пакета, используя тот же процесс, что и маршрутизатор R1.

Таблица маршрутизации R2 содержит сеть 192.168.4.0/24 с IPv4-адресом следующего перехода 192.168.3.2, а также выходной интерфейс Serial 0/0/0. Поскольку выходной интерфейс не находится в сети Ethernet, маршрутизатор R2 не должен преобразовывать IPv4-адрес следующего перехода в MAC-адрес места назначения.

5. После этого пакет IPv4 инкапсулируется в новый кадр канала передачи данных и отправляется из последовательного выходного интерфейса 0/0/0.

Если интерфейс представляет собой последовательное одноранговое соединение (p2p), маршрутизатор инкапсулирует пакет IPv4 в соответствующий формат кадра канального уровня, используемый выходным интерфейсом (HDLC, PPP и т.д.). Поскольку на последовательных интерфейсах нет МАС-адресов, маршрутизатор R2 устанавливает канальный адрес назначения равным широковещательному адресу.

4 этап R3 –PC2

Когда маршрутизатор R3 получает кадр, выполняются следующие операции:

1. Маршрутизатор R3 копирует в свой буфер кадр канала передачи данных по протоколу PPP.

2. Маршрутизатор R3 деинкапсулирует кадр канала передачи данных PPP.

3. Маршрутизатор R3 ищет в таблице маршрутизации IPv4-адрес места назначения пакета. Таблица маршрутизации R3 содержит маршрут к сети с прямым подключением. Это означает, что пакет можно отправить непосредственно на устройство назначения без необходимости отправления на другой маршрутизатор.

Поскольку выходной интерфейс относится к сети с прямым подключением, маршрутизатор R3 должен преобразовать IPv4-адрес назначения пакета в МАСадрес места назначения:

1. Маршрутизатор R3 ищет IPv4-адрес назначения пакета в своем ARP-кэше. Если в ARP-кэше нет записи, маршрутизатор R3 посылает ARP-запрос через свой интерфейс FastEthernet 0/0. Компьютер PC2 отправляет ARP-ответ со своим МАСадресом. Маршрутизатор R3 добавляет в свой ARP-кэш запись для сети 192.168.4.10 и МАС-адрес, полученный из ARP-ответа.

2. IPv4-пакет инкапсулируется в новый кадр Ethernet канала передачи данных и отправляется из интерфейса FastEthernet 0/0 маршрутизатора R3.

3. Когда компьютер PC2 получает кадр, он проверяет MAC-адрес места назначения, который соответствует МАС-адресу принимающего интерфейса, т.е. сетевой интерфейсной платы (NIC) Ethernet. Таким образом, компьютер PC2 копирует остаток кадра в свой буфер.

4. Компьютер PC2 определяет поле типа Ethernet в виде 0x800, и это означает, что кадр Ethernet содержит IPv4-пакет в части данных кадра.

5. Компьютер PC2 деинкапсулирует кадр Ethernet и передаёт пакет IPv4 в процесс IPv4 своей операционной системы.

1.4. Задание на выполнение лабораторной работы

Запишите в пустые поля заголовка адреса значения МАС и IP адресов.

1.5. Требования к отчёту по лабораторной работе

Отчет должен содержать:

Пример выполнения заданий. Рис. 2.6.

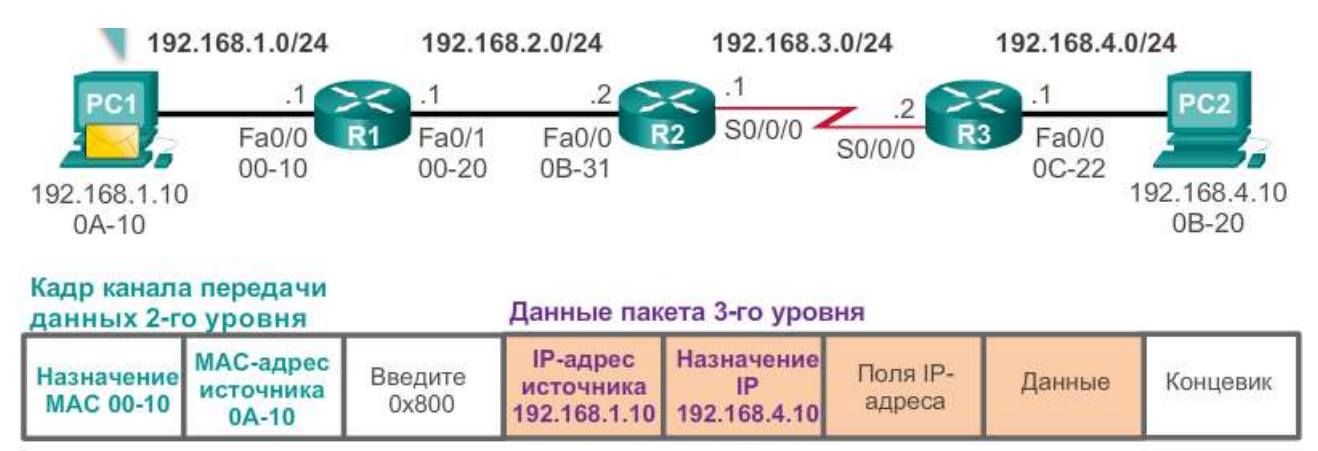

Рис. 2.6 Пример выполнения заданий

Самостоятельная работа № 15 Тест по теме № 5

Промежуточный контроль предполагает проверку знаний студентов по каждой теме. Форма - тест. Цель промежуточного контроля — побудить студентов отчитаться за усвоение темы дисциплины.

Тест - выполнение контрольных заданий для самотестирования по контрольным тестам

Тест представляет собой серию вопросов. Для каждого вопроса дается от 1 до 5 ответов. Чаще всего необходимо выбрать один правильный ответ. Бывают вопросы, в которых необходимо выбрать несколько правильных ответов (в тексте вопроса указано их количество, если их больше одного).

Студент должен:

- ответить на вопросы теста по изучаемой теме (не мене 20 вопросов, на каждый – по 1 – 5 ответов)

Тестирование проводится с использованием ПК.

Студенту необходимо выбрать правильный ответ из предложенных и указать его литеру  $(a, b, c, d)$ .

Критерии оценивания теста

Время ответа 60 мин. Число попыток ответа для контрольного теста ограничено, не более трех раз.

Ответы могут быть двух типов одновариантные и многовариантные( от 2 до 3), что позволяет достаточно полно оценить качество подготовки студентов на уровнях облученности в соответствии с требованиями по дисциплине.

Критерии оценивания ответа по электронному тесту приведены в таблице2.6:

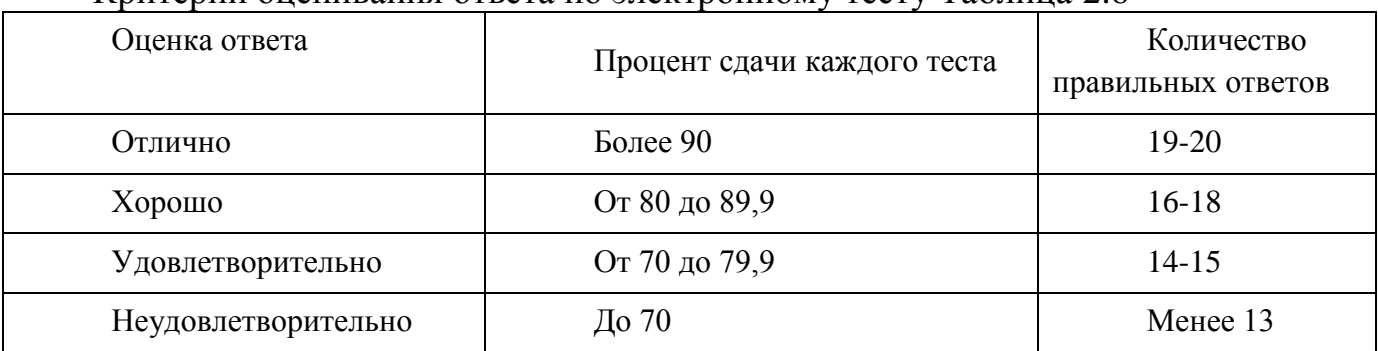

Критерии оценивания ответа по электронному тесту Таблина 2.6

Самостоятельная работа № 16 Итоговый тест

Контрольная работа. По итогам изучения теоретического материала всего курса студенты выполняют контрольную работу в форме итогового теста, позволяющего проверить качество усвоенного теоретического материала и определить возможность допуска к аудиторным практическим и лабораторным занятиям в период второй сессии. Количество вопросов итогового теста – 44. Вес одного вопроса – 0.5 баллов. Максимальное количество баллов – 22. Время, отводимое на итоговый тест – 60 минут. Контрольная работа считается выполненной успешно, если студент получил от 14 до 22 баллов. Шкала оценивания итогового теста приведена в таблице 2.7.

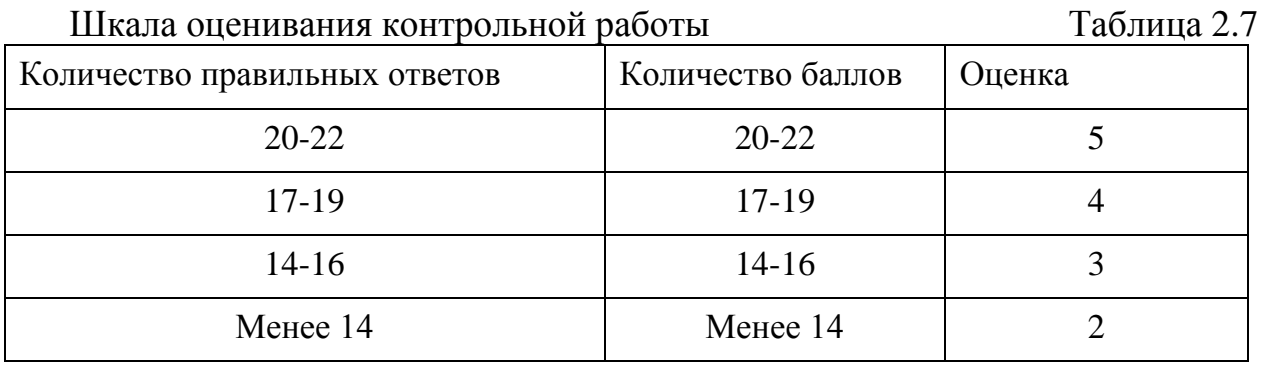

Тест представляет собой серию вопросов. Для каждого вопроса дается от 1 до 5 ответов. Чаще всего необходимо выбрать один правильный ответ. Бывают

вопросы, в которых необходимо выбрать несколько правильных ответов (в тексте вопроса указано их количество, если их больше одного).

Студент должен:

- ответить на вопросы теста по изучаемой теме (не мене 20 вопросов, на каждый – по 1 – 5 ответов)

Тестирование проводится с использованием ПК.

Студенту необходимо выбрать правильный ответ из предложенных и указать его литеру  $(a, b, c, d)$ .

Критерии оценивания теста

Время ответа 90 мин. Число попыток ответа для контрольного теста ограничено, не более двух раз.

Ответы могут быть двух типов одновариантные и многовариантные( от 2 до 3), что позволяет достаточно полно оценить качество подготовки студентов на уровнях облученности в соответствии с требованиями по дисциплине.

## **СПИСОК ЛИТЕРАТУРЫ**

1. Бородко, А. В. Компьютерные сети передачи данных [Электронный ресурс] : учеб. пособие : в 3 ч. / А. В. Бородко, Д. С. Кукин ; Федер. агентство связи, Федер. гос. образовательное бюджетное учреждение высш. проф. образования "С.-Петерб. гос. ун-т телекоммуникаций им. М. А. Бонч-Бруевича". - СПб. : СПбГУТ, 2013. – Ч. 1. – 50 с. ; Ч. 2. – 84 с. ; Ч. 3. – 75 с.

2 Исакова, А. И. Информационные технологии [Электронный ресурс] : учеб. пособие / А. И. Исакова, М. Н. Исаков. – Томск : Эль Контент : Томский гос. ун-т систем упр. и радиоэлектроники, 2012. - 174 c.

3 Олифер, В. Г. Компьютерные сети. Принципы, технологии, протоколы : учебник / В. Г. Олифер, Н. А. Олифер. - 4-е изд. - СПб. : Питер, 2012. - 943 с.

4. Таненбаум, Э. Компьютерные сети [Электронный ресурс] : пер. с англ. / Э. Таненбаум. - 4-е изд. - СПб. : Питер, 2003. - 992 с. ПРИЛОЖЕНИЯ

Приложение 1

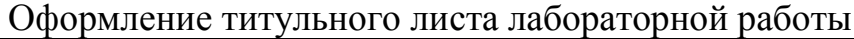

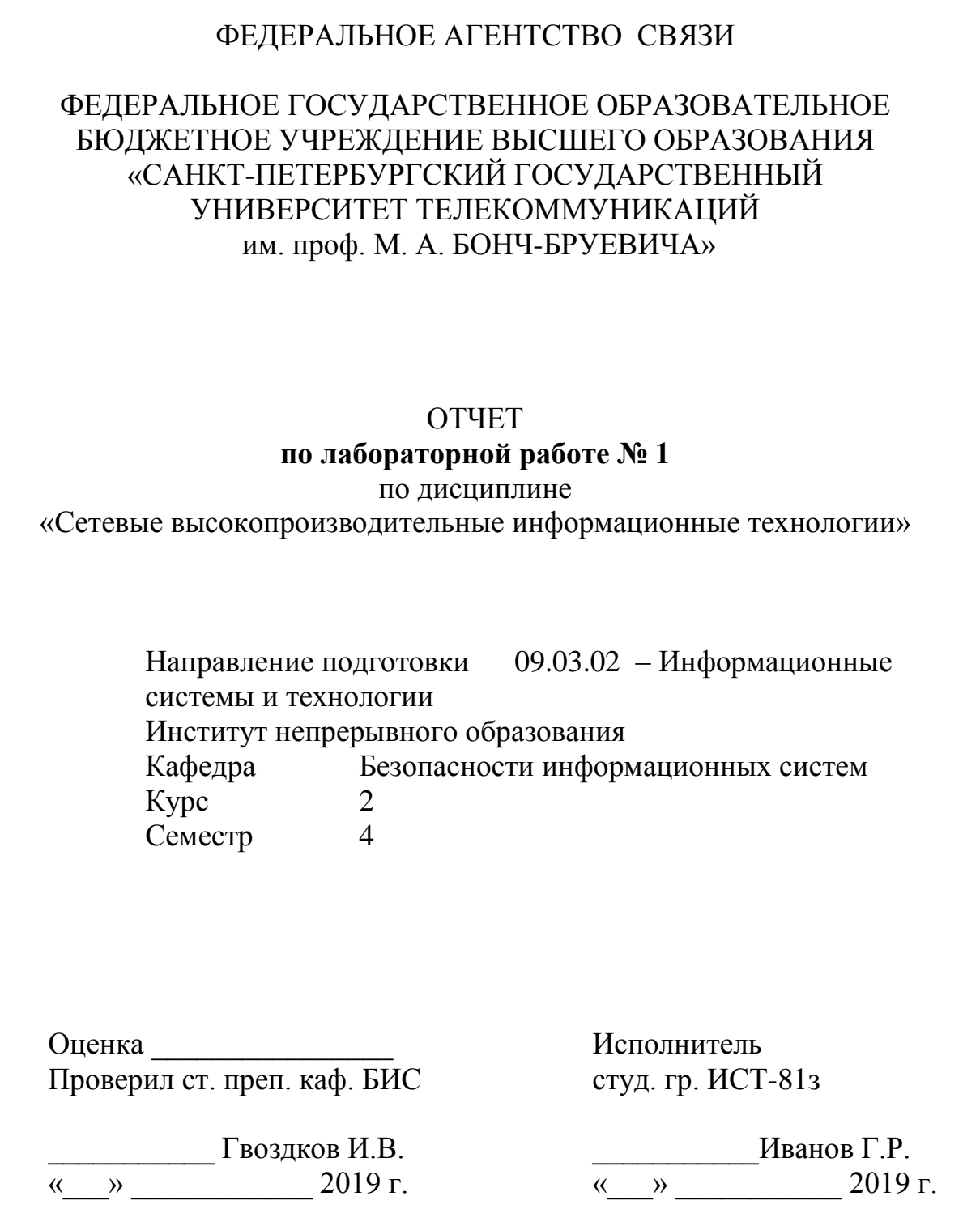

Приложение 2

Оформление титульного листа практическому занятию

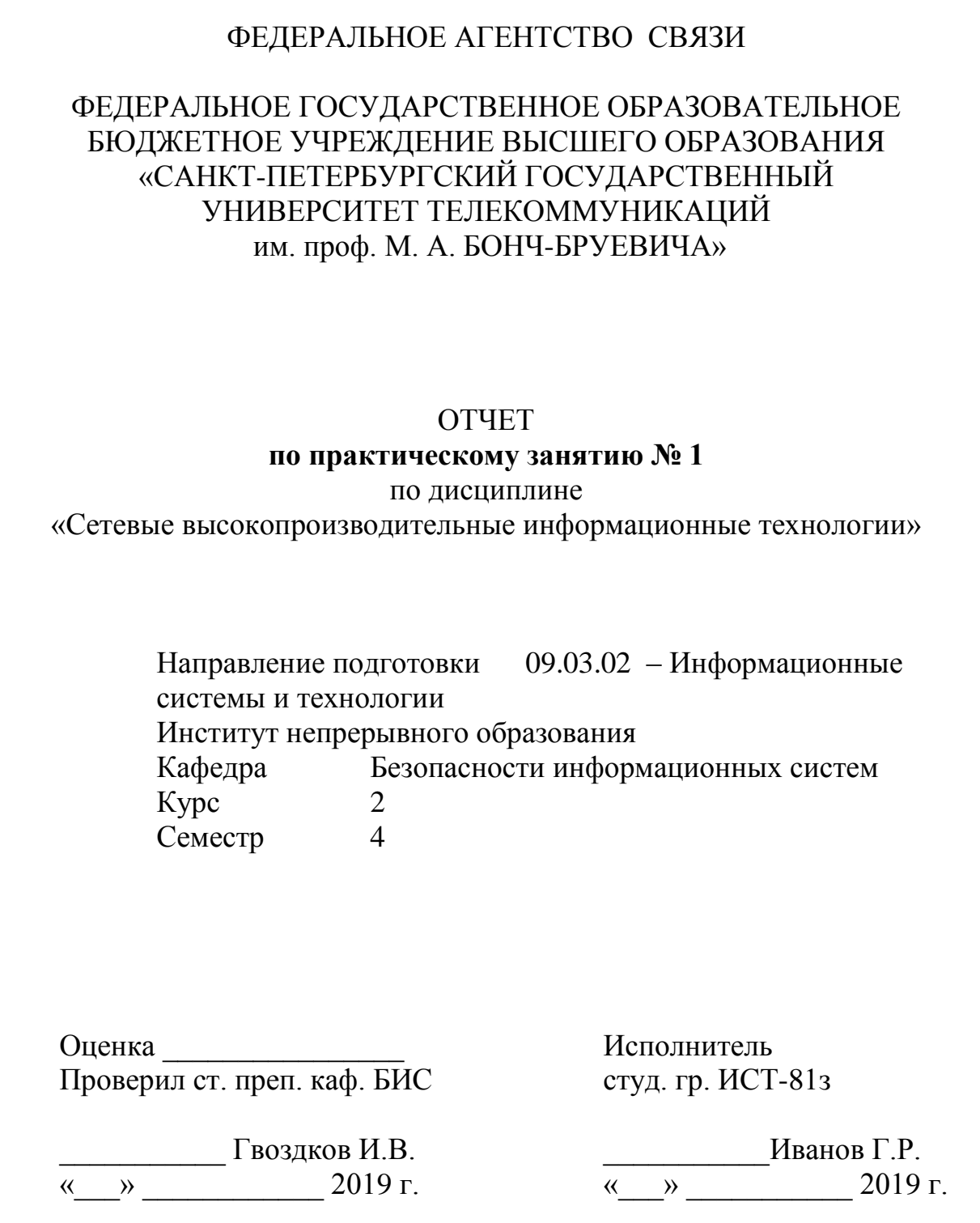

## ГЛОССАРИЙ

## (КРАТКИЙ СЛОВАРЬ ОСНОВНЫХ ТЕРМИНОВ И ПОЛОЖЕНИЙ)

*Адрес управления доступом к среде передачи, или MAC\_адрес (Media Access Control \_MAC)* аппаратный адрес, уникальным образом идентифицирующий каждый узел сети. Используется для управления сеансами связи данного устройства.

*Брандмауэр (firewall)* - маршрутизатор или сервер доступа, выполняющий роль буфера между подсоединенными общедоступными сетями и частной корпоративной сетью.

*Виртуальная частная сеть (Virtual Private Network - VPN)* - частная сеть, создаваемая в открытой сетевой инфраструктуре, такой, например, как глобальная сеть Internet.

*Внешняя сеть (Extranet)* - основанные на внутренней сети (Intranet) приложения и службы, позволяющие получать расширенный безопасный доступ к внутренней

сети предприятия внешним пользователям или предприятиям.

*Внутренняя сеть (Intranet)* - обычная конфигурация локальной сети LAN. Intranet сети предназначены для того, чтобы к ним получали доступ только пользователи, имеющие привилегированный доступ к внутренней локальной сети предприятия.

*Декапсуляция (de\_encapsulation)* - освобождение данных от заголовка конкретного протокола.

*Домен коллизий (collision domain):* в сетях Ethernet - область сети, в которой распространяются столкнувшиеся и поврежденные фреймы. Повторители и концентраторы не отфильтровывают такие поврежденные фреймы, в то время как коммутаторы локальных сетей LAN, мосты и маршрутизаторы их не пропускают.

*Звездообразная топология (star topology)* - наиболее часто используемая физическая топология локальных сетей Ethernet. Сеть со звездообразной топологией имеет центральную точку соединений, которая может быть концентратором, коммутатором или маршрутизатором; в этой точке сходятся все кабельные сегменты.

*Иерархическая топология (hierarchical topology)* - эта топология создается аналогично расширенной звездообразной топологии. Основным отличием является отсутствие в ней центрального узла. Вместо него используется магистральный узел, от которого расходятся ветви к другим узлам.

*Инкапсуляция (encapsulation)* - упаковка данных в заголовок конкретного протокола.

*Канальный уровень (data link layer)* - второй уровень эталонной модели OSI. Обеспечивает передачу данных по физическому каналу. Канальный уровень

отвечает за физическую адресацию, анализ сетевой топологии, контроль канала, уведомление об ошибках, упорядоченную доставку фреймов и управление потоками.

*Коллизия (collision):* в сетях Ethernet коллизия - столкновение фреймов, произошедшее вследствие попытки одновременной их передачи. В результате оба фрейма повреждаются при встрече в физической среде.

*Кольцевая топология (ring topology)* - тип сетевой топологии, при использовании которого рабочие станции объединяются в кольцо одним или двумя кабелями. В отличие от физической шинной топологии, в кольцевой нет начала и конца, поэтому необходимость в терминаторе отсутствует.

*Коммутатор (switch)* - устройство, соединяющее сегменты локальной сети LAN и использующее таблицу MAC"адресов для определения сегментов, в которые следует переслать фреймы. Такой принцип работы позволяет существенно уменьшить объем нецелесообразно рассылаемых данных. Коммутаторы работают с гораздо б*о*льшими скоростями, чем мосты.

*Концентратор (hub) -* общая точка соединений устройств сети. Обычно концентраторы используются для подсоединения к локальной сети отдельных сегментов. Концентратор может иметь несколько портов. Когда на один из них поступает пакет, он копируется и направляется на все остальные порты концентратора, поэтому такой пакет поступает во все сегменты LAN сети.

*Лавинная рассылка (flooding)* представляет собой способ передачи данных, применяемый коммутаторами и мостами, при использовании которого данные, полученные на некотором интерфейсе, рассылаются через все интерфейсы устройства, за исключением того, на котором они были первоначально получены.

*Локальная сеть (local\_area network - LAN)* - высокоскоростная сеть передачи цифровых данных с низким уровнем ошибок, охватывающая относительно небольшую географическую область (до нескольких километров). Локальные сети включают в себя рабочие станции, периферийные устройства, терминалы и другие устройства, расположенные в одном здании или в другой географически ограниченной области.

*Маршрутизатор (router)* - это применяемое в объединенных сетях устройство, которое передает пакеты данных между сетями на основе адреса третьего уровня (сетевого адреса). Маршрутизатор может принимать решение о выборе наилучшего маршрута доставки данных по сети.

*Микросегментация (microsegmentation)* позволяет создавать в локальной сети частные или выделенные сегменты, в которых на каждый сегмент приходится только одна рабочая станция. В этом случае каждая станция получает мгновенный доступ ковсей полосе пропускания, и ей не приходится конкурировать с другими за доступ к доступной полосе пропускания.

Mocm (bridge) - устройство второго уровня, предназначенное для создания двух или более сегментов локальной сети LAN, каждый из которых является отдельным доменом коллизий.

Неполносвязная топология (partial mesh topology) - в сети с такой топологией, по крайней мере, одно устройство имеет несколько соединений с другими устройствами сети, однако при этом сеть не обладает полносвязной структурой. Вместе с тем неполносвязная топология обеспечивает определенный уровень избыточности за счет наличия нескольких альтернативных маршрутов.

Одноранговая связь (peer to peer communication) - форма связи устройств в сети, в которой каждый уровень эталонной модели OSI источника вступает в связь с аналогичным уровнем получателя.

*Пакет (packet)* - логически сгруппированная информация, включающая в себя содержащий управляющую информацию заголовок, и (обычно) данные пользователя. Термин пакет чаще всего употребляется применительно к модулям данных сетевого уровня.

Передача маркера (token passing) - метод доступа, при использовании которого устройства сети получают доступ к физической среде передачи упорядоченным образом, на основе обладания небольшим фреймом, называемым маркером.

Плата сетевого интерфейса (Network Interface Card — NIC) — печатная плата, вставляемая в гнездо расширения на материнской плате компьютера. Также может быть отдельным периферийным устройством.

Повторитель (repeater) - сетевое устройство, функционирующее на первом (физическом) уровне эталонной модели OSI. Назначение повторителя состоит в регенерации и ресинхронизации сетевых сигналов на битовом уровне, что позволяет передавать их по передающей среде на большее расстояние.

Полносвязная топология (full mesh topology) — разновидность сетевой топологии, в которой все устройства (узлы) соединены друг с другом, что обеспечивает высокий уровень избыточности и устойчивости при отказах отдельных каналов.

способность cemu *(throughput)*  $06$  bem Пропускная информации, поступающей в конкретную точку сетевой системы или проходящей через нее.

Протокол (protocol) - формальное описание набора правил и соглашений, управляющих обменом информацией между устройствами сети.

Распределенная сеть (Wide Area Network- WAN) - коммуникационная сеть, обслуживающая пользователей, расположенных в обширной географической области, в которой используются устройства передачи данных, предоставляемые операторами глобальной связи.

Расширенная звездообразная топология (extended star topology) — сеть, в которой классическая звездообразная топология расширена и в нее включены

дополнительные сетевые устройства, подсоединенные к главному сетевому устройству.

Региональная или городская сеть (Metropolitan Area Network - MAN)-сеть, охватывающая область крупного города, включая пригороды. В целом MAN"сети, как правило, охватывают большую географическую область, чем локальные сети LAN, но меньшую, чем распределенные сети WAN.

Сеансовый уровень (session layer)- пятый уровень эталонной модели OSI. Устанавливает, поддерживает и прекращает сеансы связи между приложениями и управляет обменом данными между уровнями представления данных.

в спецификации Сегмент  $(segment):$ протокола **TCP** логически сгруппированная информация на транспортном уровне эталонной модели OSI.

Сетевой уровень (network layer)- третий уровень эталонной модели OSI. Обеспечивает соединения и выбор маршрутов между конечными системами. На данном уровне происходит маршрутизация.

Сеть данных (Storage Area Network-SAN) хранилищ высокопроизводительная выделенная сеть, осуществляющая обмен данными между серверами и устройствами хранения данных.

Стек протоколов (protocol suite) - набор связанных между собой коммуникационных протоколов, функционирующих совместно и в качестве одного целого управляющих работой некоторых или всех семи уровней эталонной модели OSI. Не каждый стек протоколов охватывает все уровни эталонной модели; часто один протокол стека управляет коммуникацией сразу на нескольких уровнях. Типичным стеком протоколов является набор протоколов ТСР/IР.

Транспортный уровень (transport layer) - четвертый уровень эталонной модели OSI. Он отвечает за надежность связи между конечными узлами. Транспортный уровень имеет механизмы установки, поддержки и отключения виртуальных каналов, обнаружения и устранения ошибок при передаче данных, а также управляет информационными потоками.

Уровень представления данных (presentation layer)- шестой уровень эталонной модели OSI. Он обеспечивает совместимость форматов (читабельность) данных разных систем.

Уровень приложений (application layer) - седьмой уровень эталонной модели OSI. Предоставляет службы процессам приложений (таким, как электронная почта, передача файлов или эмуляция терминала), находящимся вне эталонной модели OSI.

Физический уровень (physical layer) - первый уровень эталонной модели OSI. Определяет электрические, механические, процедурные и функциональные спецификации активизации, поддержки и отключения физических каналов между конечными системами

*Фрейм (frame)* - логически сгруппированная информация, пересылаемая в виде блока данных канального уровня по среде сети.

*Центр обработки данных (data center)-* глобально координируемая сеть, состоящая из устройств, предназначенных для ускорения доставки данных по инфраструктуре сети Internet.

*Шинная топология (bus topology)-* топология, в которой все устройства соединены одним кабелем; часто называется линейной шиной. Этот кабель можно сравнить с автобусным маршрутом, проходящим от одной остановки к другой.

*Ширина полосы пропускания (bandwidth)-* объем информации, проходящей через сетевое соединение за определенный период времени.

*Широковещание (broadcast) -* процесс рассылки пакетов данных всем узлам сети. Широковещательные пакеты имеют специальный широковещательный адрес.

*Широковещательный домен (broadcast domain) -* совокупность устройств, получающих широковещательные фреймы от любого из них.

*Эталонная модель взаимодействия открытых систем (Open System Interconnection - OSI reference model) -* структурная модель сети, разработанная международной организацией по стандартизации (ISO). Эта модель включает в себя семь уровней, каждый из которых выполняет свои специфические функции, такие, как адресация, управление потоком, контроль ошибок, инкапсуляция и надежная передача сообщений. Эталонная модель OSI используется как универсальный метод обучения сетевых специалистов для понимания ими функций компьютерной сети.

**Гвоздков Игорь Вячеславович**

#### **СЕТЕВЫЕ ВЫСОКОПРОИЗВОДИТЕЛЬНЫЕ ИНФОРМАЦИОННЫЕ ТЕХНОЛОГИИ**

#### **УЧЕБНО-МЕТОДИЧЕСКОЕ ПОСОБИЕ ПО ВЫПОЛНЕНИЮ САМОСТОЯТЕЛЬНОЙ РАБОТЫ**

Редактор *И. И. Щенсняк* Компьютерная верстка Я. *А. Ефремовой*

План издания 2017 г., п. 89

Подписано к печати 03.10.2016 Объем 4 усл.-печ. л. Тираж 12 экз. Заказ 699 Редакционно-издательский отдел СПбГУТ 191186 СПб., наб. р. Мойки, 61 Отпечатано в СПбГУТ